**Oracle® Developer Studio 12.6: OpenMP API User's Guide**

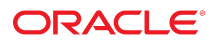

**Part No: E77801** June 2017

#### Oracle Developer Studio 12.6: OpenMP API User's Guide

#### **Part No: E77801**

#### Copyright © 2017, Oracle and/or its affiliates. All rights reserved.

This software and related documentation are provided under a license agreement containing restrictions on use and disclosure and are protected by intellectual property laws. Except as expressly permitted in your license agreement or allowed by law, you may not use, copy, reproduce, translate, broadcast, modify, license, transmit, distribute, exhibit, perform,<br>publish, or display any part, in any form prohibited.

The information contained herein is subject to change without notice and is not warranted to be error-free. If you find any errors, please report them to us in writing.

If this is software or related documentation that is delivered to the U.S. Government or anyone licensing it on behalf of the U.S. Government, then the following notice is applicable:

U.S. GOVERNMENT END USERS: Oracle programs, including any operating system, integrated software, any programs installed on the hardware, and/or documentation, delivered to U.S. Government end users are "commercial computer software" pursuant to the applicable Federal Acquisition Regulation and agency-specific supplemental regulations. As such, use, duplication, disclosure, modification, and adaptation of the programs, including any operating system, integrated software, any programs installed on the<br>hardware, and/or documentation, shall be

This software or hardware is developed for general use in a variety of information management applications. It is not developed or intended for use in any inherently dangerous applications, including applications that may create a risk of personal injury. If you use this software or hardware in dangerous applications, then you shall be responsible to take all appropriate fail-safe, backup, redundancy, and other measures to ensure its safe use. Oracle Corporation and its affiliates disclaim any liability for any damages caused by use of this software or hardware in dangerous applications.

Oracle and Java are registered trademarks of Oracle and/or its affiliates. Other names may be trademarks of their respective owners.

Intel and Intel Xeon are trademarks or registered trademarks of Intel Corporation. All SPARC trademarks are used under license and are trademarks or registered trademarks of SPARC International, Inc. AMD, Opteron, the AMD logo, and the AMD Opteron logo are trademarks or registered trademarks of Advanced Micro Devices. UNIX is a registered trademark of The Open Group.

This software or hardware and documentation may provide access to or information about content, products, and services from third parties. Oracle Corporation and its affiliates are not responsible for and expressly disclaim all warranties of any kind with respect to third-party content, products, and services unless otherwise set forth in an applicable agreement between you and Oracle. Oracle Corporation and its affiliates will not be responsible for any loss, costs, or damages incurred due to your access to or use of third-party content, products, or services, except as set forth in an applicable agreement between you and Oracle.

#### **Access to Oracle Support**

Oracle customers that have purchased support have access to electronic support through My Oracle Support. For information, visit [http://www.oracle.com/pls/topic/lookup?](http://www.oracle.com/pls/topic/lookup?ctx=acc&id=info) [ctx=acc&id=info](http://www.oracle.com/pls/topic/lookup?ctx=acc&id=info) or visit <http://www.oracle.com/pls/topic/lookup?ctx=acc&id=trs> if you are hearing impaired.

#### **Référence: E77801**

Copyright © 2017, Oracle et/ou ses affiliés. Tous droits réservés.

Ce logiciel et la documentation qui l'accompagne sont protégés par les lois sur la propriété intellectuelle. Ils sont concédés sous licence et soumis à des restrictions d'utilisation et de divulgation. Sauf stipulation expresse de votre contrat de licence ou de la loi, vous ne pouvez pas copier, reproduire, traduire, diffuser, modifier, accorder de licence, transmettre, distribuer, exposer, exécuter, publier ou afficher le logiciel, même partiellement, sous quelque forme et par quelque procédé que ce soit. Par ailleurs, il est interdit de procéder à toute ingénierie inverse du logiciel, de le désassembler ou de le décompiler, excepté à des fins d'interopérabilité avec des logiciels tiers ou tel que prescrit par la loi.

Les informations fournies dans ce document sont susceptibles de modification sans préavis. Par ailleurs, Oracle Corporation ne garantit pas qu'elles soient exemptes d'erreurs et vous invite, le cas échéant, à lui en faire part par écrit.

Si ce logiciel, ou la documentation qui l'accompagne, est livré sous licence au Gouvernement des Etats-Unis, ou à quiconque qui aurait souscrit la licence de ce logiciel pour le compte du Gouvernement des Etats-Unis, la notice suivante s'applique :

U.S. GOVERNMENT END USERS: Oracle programs, including any operating system, integrated software, any programs installed on the hardware, and/or documentation, delivered to U.S. Government end users are "commercial computer software" pursuant to the applicable Federal Acquisition Regulation and agency-specific supplemental<br>regulations. As such, use, duplication, disclosure, modif hardware, and/or documentation, shall be subject to license terms and license restrictions applicable to the programs. No other rights are granted to the U.S. Government.

Ce logiciel ou matériel a été développé pour un usage général dans le cadre d'applications de gestion des informations. Ce logiciel ou matériel n'est pas conçu ni n'est destiné à être utilisé dans des applications à risque, notamment dans des applications pouvant causer un risque de dommages corporels. Si vous utilisez ce logiciel ou ce matériel dans le cadre d'applications dangereuses, il est de votre responsabilité de prendre toutes les mesures de secours, de sauvegarde, de redondance et autres mesures nécessaires à son utilisation dans des conditions optimales de sécurité. Oracle Corporation et ses affiliés déclinent toute responsabilité quant aux dommages causés par l'utilisation de ce logiciel ou matériel pour des applications dangereuses.

Oracle et Java sont des marques déposées d'Oracle Corporation et/ou de ses affiliés. Tout autre nom mentionné peut correspondre à des marques appartenant à d'autres propriétaires qu'Oracle.

Intel et Intel Xeon sont des marques ou des marques déposées d'Intel Corporation. Toutes les marques SPARC sont utilisées sous licence et sont des marques ou des marques déposées de SPARC International, Inc. AMD, Opteron, le logo AMD et le logo AMD Opteron sont des marques ou des marques déposées d'Advanced Micro Devices. UNIX est une marque déposée de The Open Group.

Ce logiciel ou matériel et la documentation qui l'accompagne peuvent fournir des informations ou des liens donnant accès à des contenus, des produits et des services émanant de tiers. Oracle Corporation et ses affiliés déclinent toute responsabilité ou garantie expresse quant aux contenus, produits ou services émanant de tiers, sauf mention contraire stipulée dans un contrat entre vous et Oracle. En aucun cas, Oracle Corporation et ses affiliés ne sauraient être tenus pour responsables des pertes subies, des coûts occasionnés ou des dommages causés par l'accès à des contenus, produits ou services tiers, ou à leur utilisation, sauf mention contraire stipulée dans un contrat entre vous et Oracle.

#### **Accès aux services de support Oracle**

Les clients Oracle qui ont souscrit un contrat de support ont accès au support électronique via My Oracle Support. Pour plus d'informations, visitez le site [http://www.oracle.com/](http://www.oracle.com/pls/topic/lookup?ctx=acc&id=info) [pls/topic/lookup?ctx=acc&id=info](http://www.oracle.com/pls/topic/lookup?ctx=acc&id=info) ou le site <http://www.oracle.com/pls/topic/lookup?ctx=acc&id=trs> si vous êtes malentendant.

# **Contents**

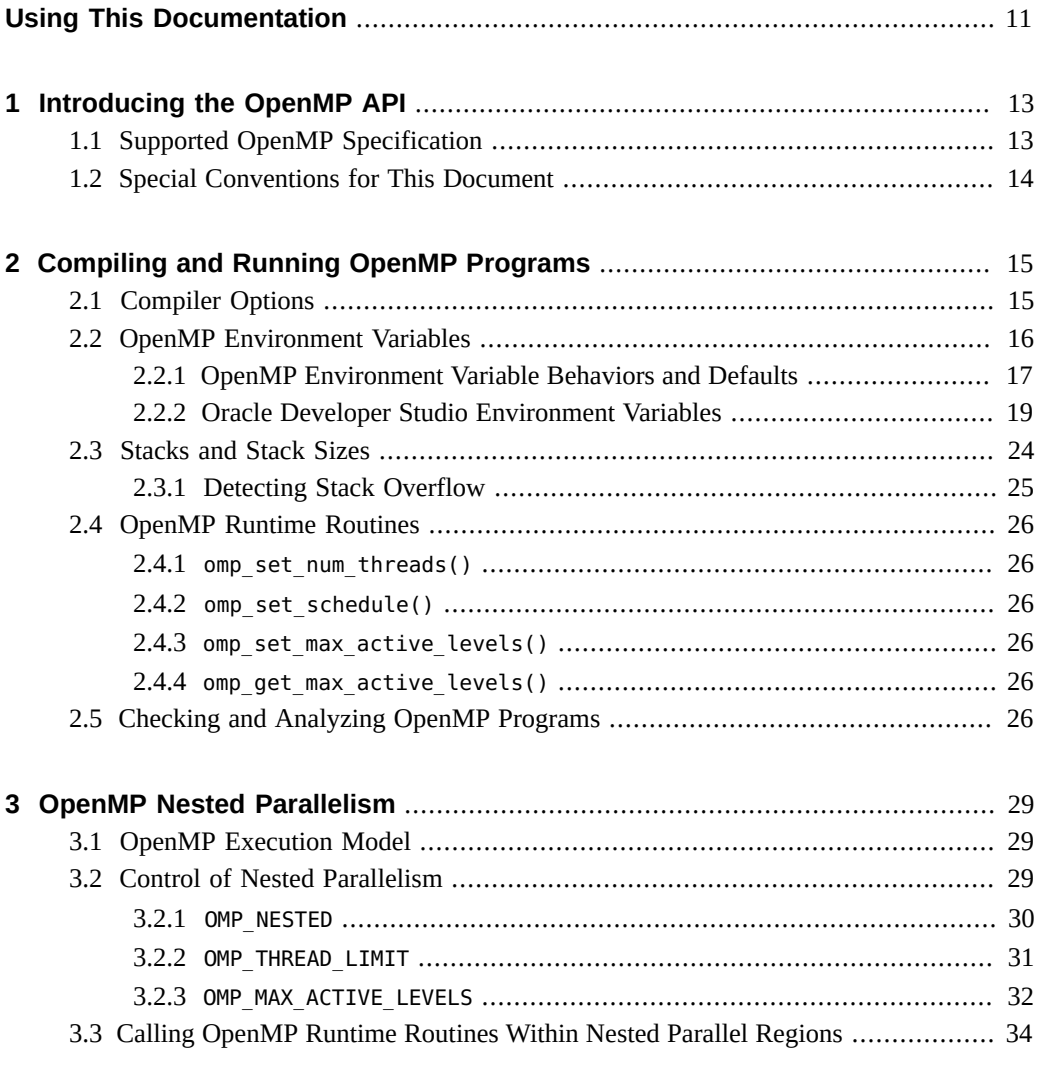

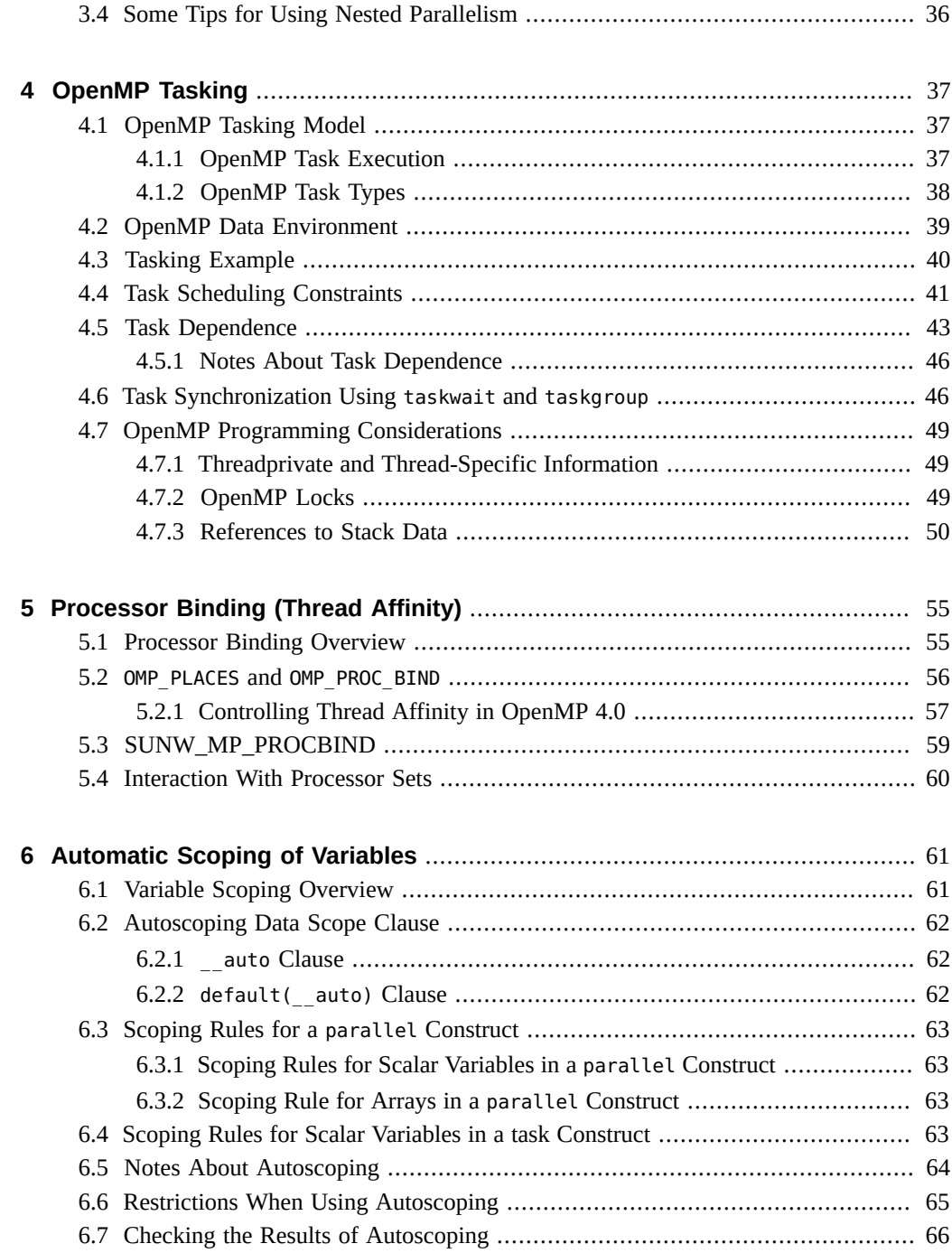

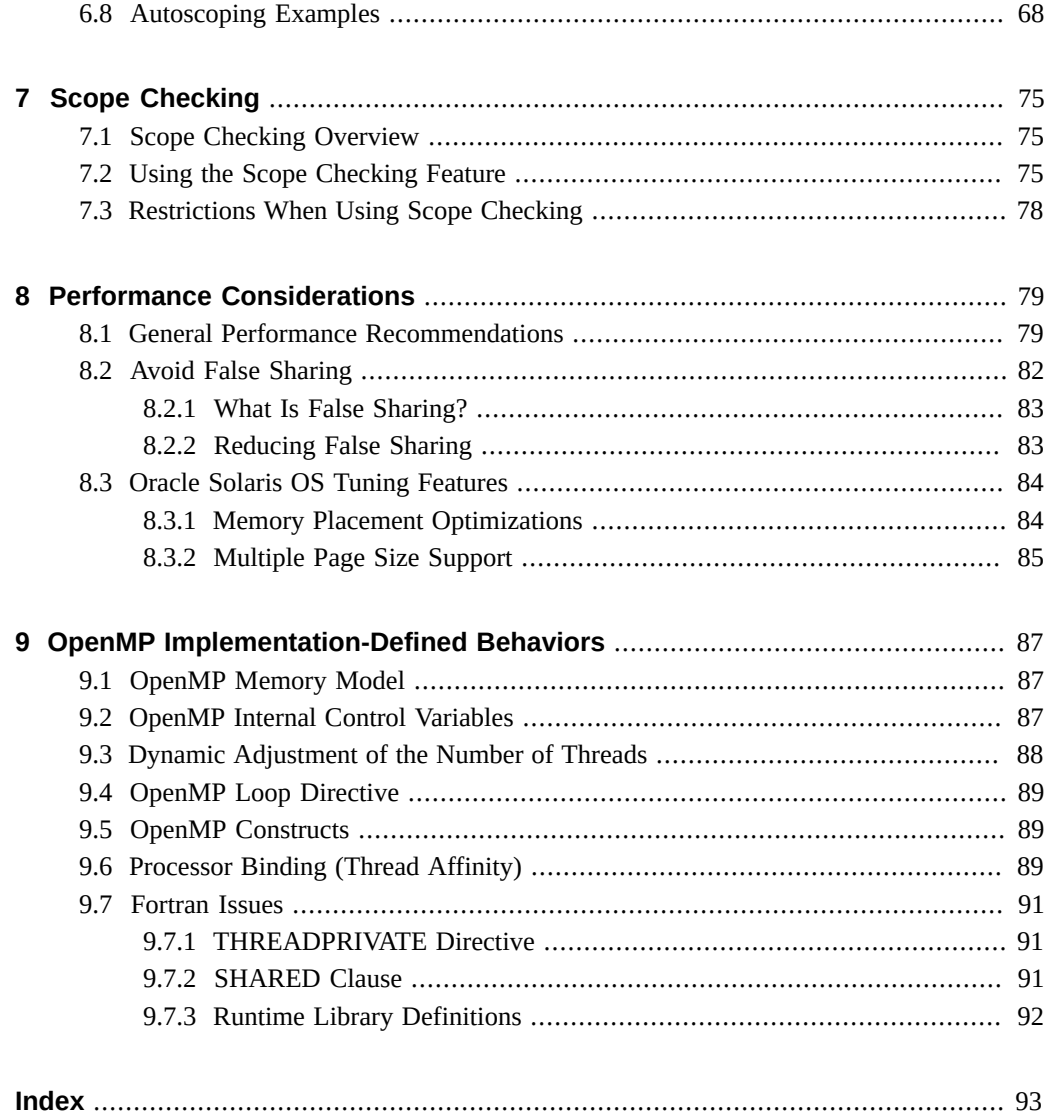

8 Oracle Developer Studio 12.6: OpenMP API User's Guide · June 2017

# Examples

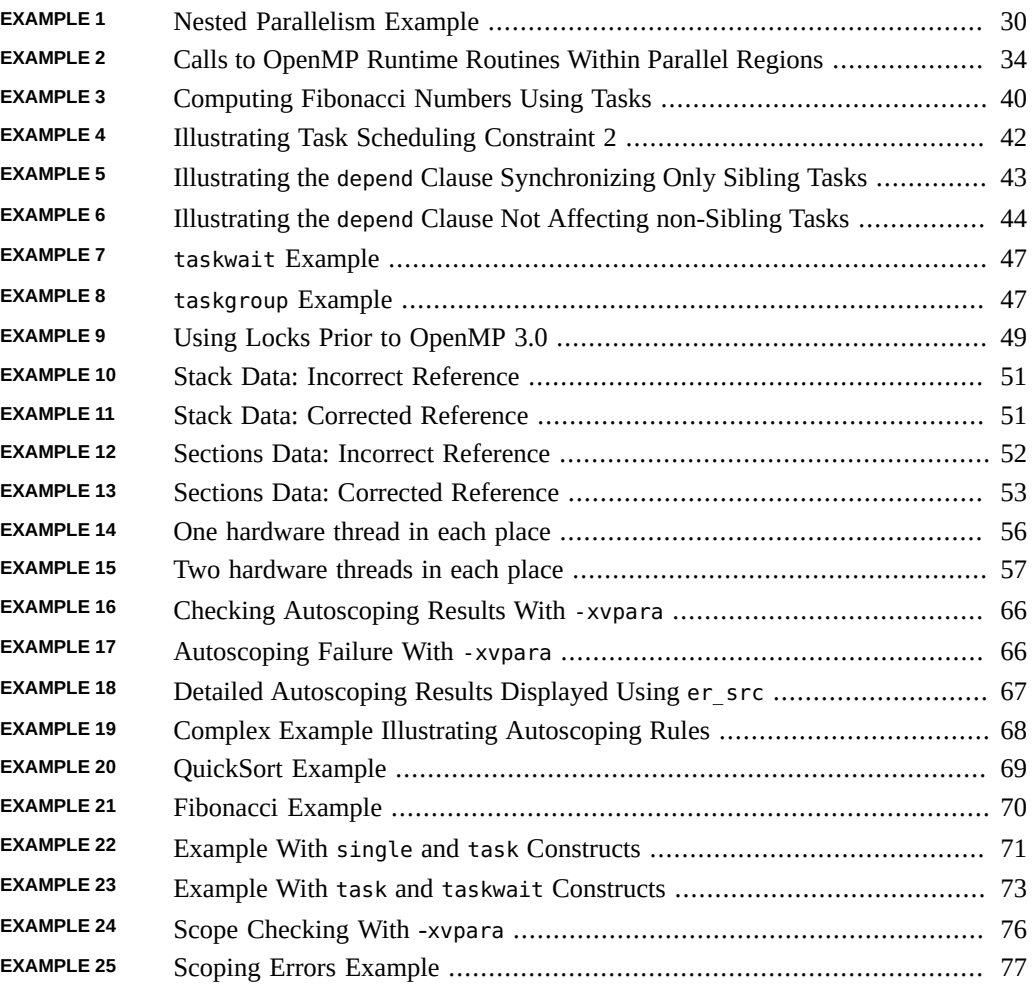

Oracle Developer Studio 12.6: OpenMP API User's Guide • June 2017

# <span id="page-10-0"></span>Using This Documentation

- **Overview** Describes the specifics of the OpenMP API supported by the Oracle Developer Studio 12.6 C, C++, and Fortran compilers
- **Audience** Application developers, system developers, architects, support engineers
- **Required knowledge** Programming experience, software development testing, aptitude to build and compile software products

## **Product Documentation Library**

Documentation and resources for this product and related products are available at [http://www.](http://www.oracle.com/pls/topic/lookup?ctx=E77782-01) [oracle.com/pls/topic/lookup?ctx=E77782-01](http://www.oracle.com/pls/topic/lookup?ctx=E77782-01)

## **Feedback**

Provide feedback about this documentation at <http://www.oracle.com/goto/docfeedback>.

12 Oracle Developer Studio 12.6: OpenMP API User's Guide · June 2017

## <span id="page-12-0"></span>Introducing the OpenMP API

The OpenMP Application Program Interface (API) is a portable, parallel programming model for writing multithreaded programs, developed in collaboration with a number of computer vendors, academics, and researchers. The OpenMP specifications are created and published by the OpenMP Architecture Review Board.

The OpenMP API is the recommended parallel programming model for all Oracle Developer Studio compilers.

## <span id="page-12-1"></span>**1.1 Supported OpenMP Specification**

This manual describes issues specific to the Oracle Developer Studio implementation of the OpenMP API specification version 4.0 (also referred to in this manual as OpenMP 4.0). The specification can be found on the official OpenMP web site at [http://www.openmp.org/.](http://www.openmp.org)

**Note -** For the best performance and functionality on Oracle Solaris platforms, make sure that the latest version of the OpenMP runtime library, libmtsk.so, is installed on the running system.

The latest information about the Oracle Developer Studio compiler releases and their implementation of the OpenMP API can be found on the Oracle Developer Studio portal at [http:](http://www.oracle.com/technetwork/server-storage/developerstudio) [//www.oracle.com/technetwork/server-storage/developerstudio](http://www.oracle.com/technetwork/server-storage/developerstudio).

**Note -** This release of Oracle Developer Studio fully supports the OpenMP 4.0 specification. However, the following should be noted:

- SIMD constructs are accepted. However, SIMD constructs may not result in the use of any SIMD instructions.
- Device constructs are accepted. However, all code will be executed on the host device. The only device available is the host device.

## <span id="page-13-0"></span>**1.2 Special Conventions for This Document**

The term *structured-block* refers to a block of C, C++, or Fortran statements having no transfers into or out of the block.

Constructs within square brackets, [...], are optional.

Throughout this manual, "Fortran" refers to the Fortran 95 language and the Oracle Developer Studio compiler, f95(1).

The terms "directive" and "pragma" are used interchangeably in this manual. OpenMP directives are significant comments inserted by the programmer to instruct the compiler to use specialized features. As comments, they are not part of the host C, C++, or Fortran language, and may be ignored or enacted depending on compiler options.

<span id="page-14-0"></span>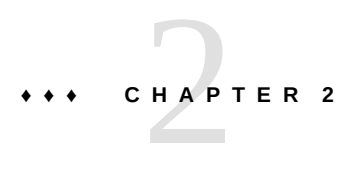

# Compiling and Running OpenMP Programs

This chapter describes compiler options and runtime settings affecting programs that use the OpenMP API.

## <span id="page-14-1"></span>**2.1 Compiler Options**

To enable explicit parallelization with OpenMP directives, compile your program with the cc, CC, or f95 compiler option -xopenmp. The f95 compiler accepts both -xopenmp and -openmp as synonyms.

The -xopenmp flag accepts the keyword sub-options listed in the following table.

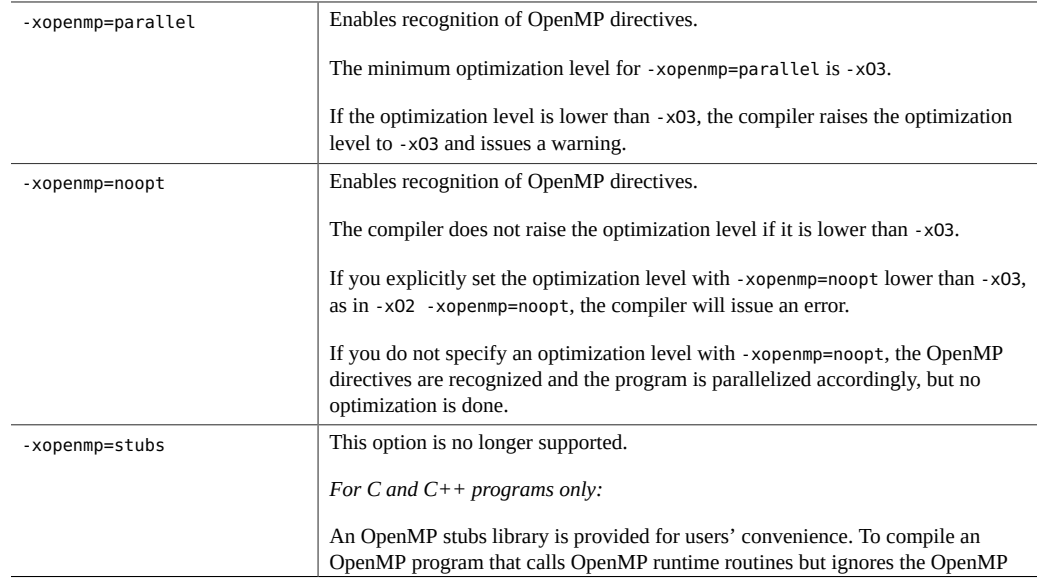

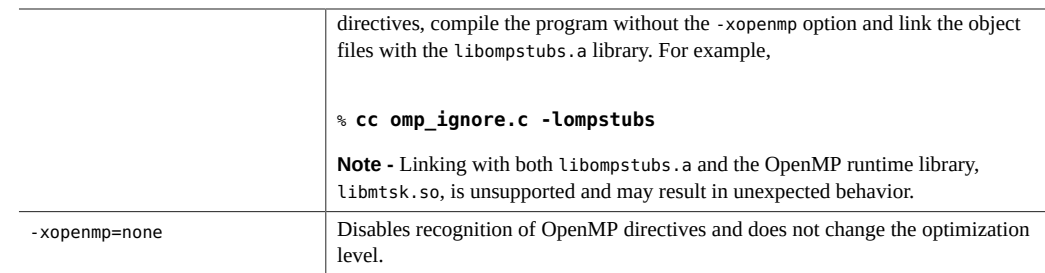

Note the following additional points:

- If you do not specify -xopenmp on the command line, the compiler assumes -xopenmp=none (disable recognition of OpenMP directives) by default.
- If you specify -xopenmp but without a keyword sub-option, the compiler assumes -xopenmp=parallel.
- Specifying -xopenmp=parallel or -xopenmp=noopt will define the OPENMP macro to have the decimal value 201307L in C/C++ and 201307 in Fortran, where 2013 is the year and 07 is the month of the OpenMP 4.0 specification.
- When debugging OpenMP programs with dbx, compile with -xopenmp=noopt -q to enable full debugging capabilities.
- To avoid compilation warning messages, specify an appropriate optimization level explicitly rather than relying on the default value, which is subject to change.
- With Fortran, compiling with -xopenmp, -xopenmp=parallel, or -xopenmp=noopt implies stackvar. See ["2.3 Stacks and Stack Sizes" on page 24.](#page-23-0)
- When compiling and linking an OpenMP program in separate steps, include -xopenmp in each of the compile and the link steps.
- Use the -xvpara option with the -xopenmp option to display compiler warnings about potential OpenMP programming problems (see [Chapter 7, "Scope Checking"](#page-74-0)).

## <span id="page-15-0"></span>**2.2 OpenMP Environment Variables**

The OpenMP specification defines several environment variables that control the execution of OpenMP programs. For details, refer to the OpenMP 4.0 specification at [http://openmp.org](http://openmp.org/). Also see [Chapter 9, "OpenMP Implementation-Defined Behaviors"](#page-86-0) for information about the implementation of OpenMP environment variables in Oracle Developer Studio.

Oracle Developer Studio supports additional environment variables which are not part of the OpenMP specification, are summarized in ["2.2.2 Oracle Developer Studio Environment](#page-18-0) [Variables" on page 19.](#page-18-0)

**Note -** The default number of threads for OpenMP and autopar programs is a multiple of the number of cores per socket (that is, cores per processor chip), which is less than or equal to MIN(total number of cores, 32).

## <span id="page-16-0"></span>**2.2.1 OpenMP Environment Variable Behaviors and Defaults**

The following table describes the behaviors of the OpenMP environment variables supported by Oracle Developer Studio and their default values. Note that the values specified for the environment variables are case insensitive and can be in uppercase or lowercase.

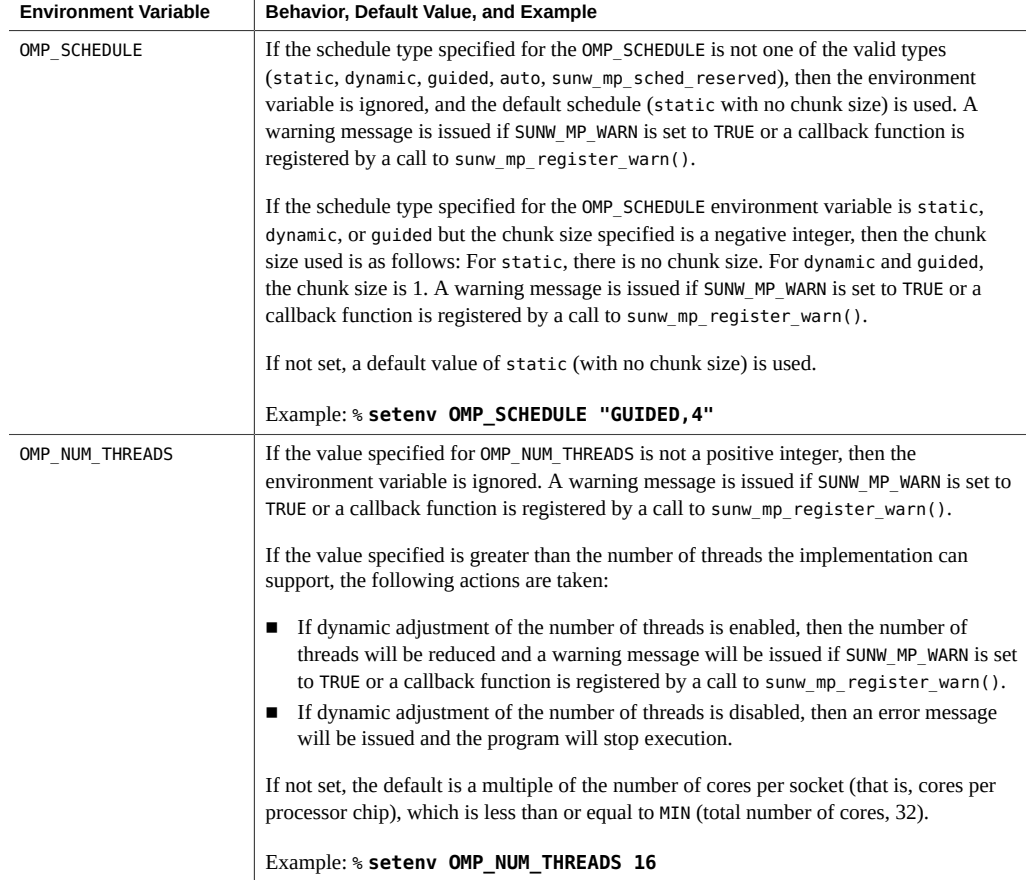

#### 2.2 OpenMP Environment Variables

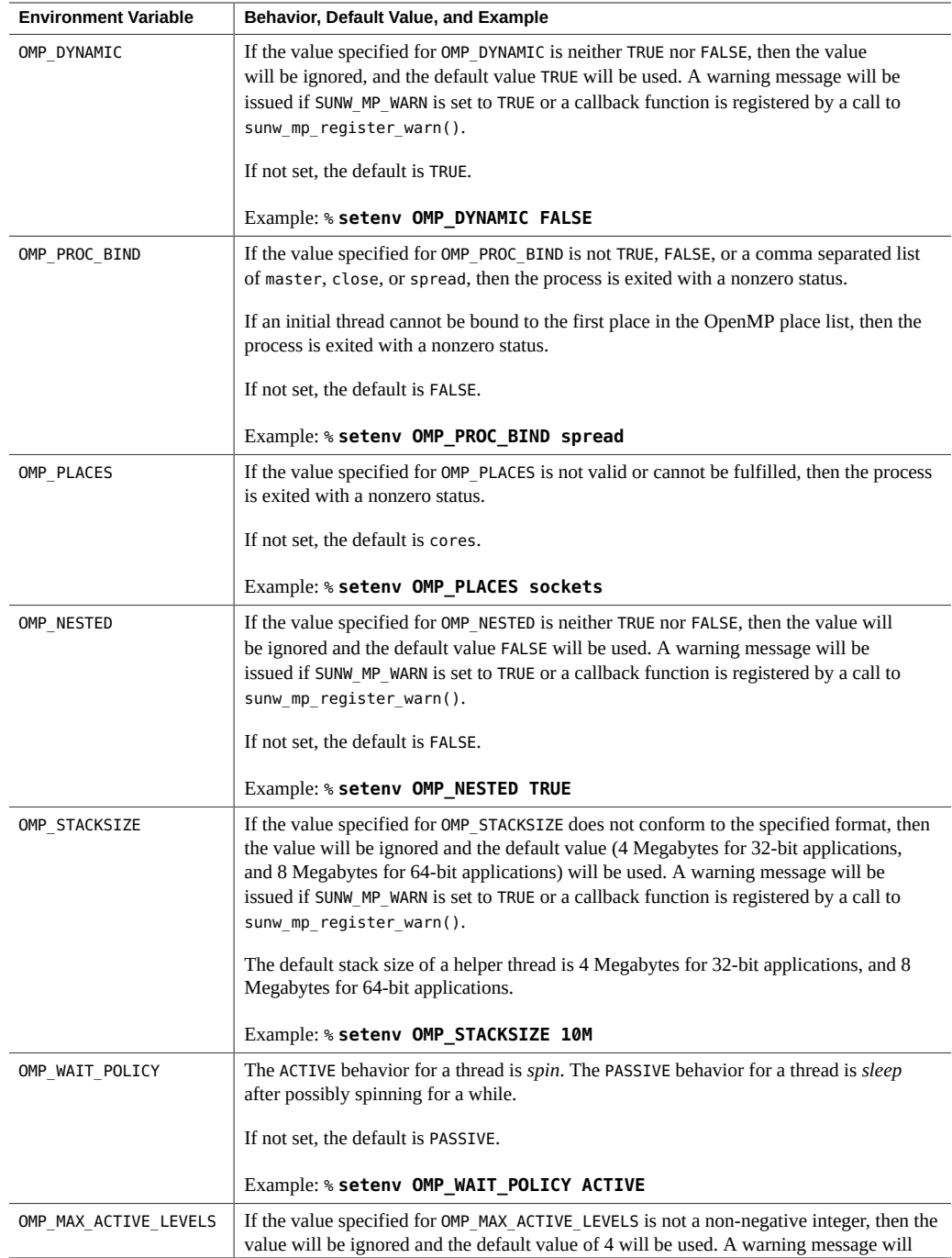

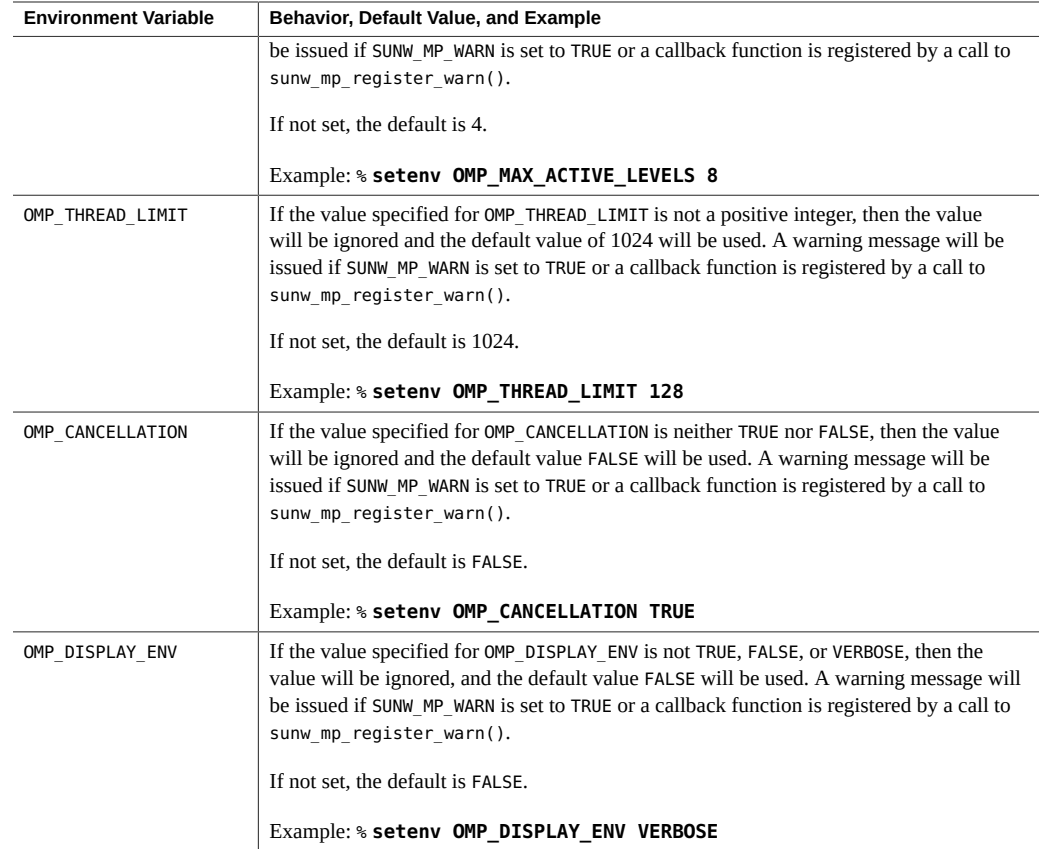

# <span id="page-18-0"></span>**2.2.2 Oracle Developer Studio Environment Variables**

The following additional environment variables affect the execution of OpenMP programs but are not part of the OpenMP specifications. Note that the values specified for the following environment variables are case insensitive and can be in uppercase or lowercase.

## **2.2.2.1 PARALLEL**

For compatibility with legacy programs, setting the PARALLEL environment variable has the same effect as setting OMP\_NUM\_THREADS.

If both PARALLEL and OMP\_NUM\_THREADS are set, they must be set to the same value.

## **2.2.2.2 SUNW\_MP\_WARN**

The OpenMP runtime library has the ability to issue warnings about many common OpenMP violations, such as incorrect nesting of regions, incorrect placement of explicit barriers, deadlocks, invalid settings of environment variables, and the like.

The environment variable SUNW\_MP\_WARN controls warning messages issued by the OpenMP runtime library. If SUNW MP\_WARN is set to TRUE, the runtime library issues warning messages to stderr. If the environment variable is set to FALSE, the runtime library does not issue any warning messages. The default is FALSE.

Example:

#### % **setenv SUNW\_MP\_WARN TRUE**

The runtime library will also issue warning messages if the program registers a callback function to accept warning messages. A program can register a callback function by calling the following function:

int sunw mp register warn (void  $(*func)(void *));$ 

The address of the callback function is passed as an argument to sunw mp register warn(). sunw mp register warn() returns 0 upon successfully registering the callback function, or 1 upon failure.

If the program has registered a callback function, the runtime library will call the registered function and pass a pointer to the localized string containing the warning message. The memory pointed to is no longer valid upon return from the callback function.

**Note -** Set SUNW\_MP\_WARN to TRUE while testing or debugging a program to enable runtime checking and to display warning messages from the OpenMP runtime library. Be aware that runtime checking adds overhead to the execution of the program.

## **2.2.2.3 SUNW\_MP\_THR\_IDLE**

Controls the behavior of threads in an OpenMP program that are waiting for work (idle) or waiting at a barrier. You can set the value to be one of the following: SPIN, SLEEP, SLEEP(*time* s), SLEEP(*time* ms), SLEEP(*time* mc), where *time* is an integer that specifies an amount of time, and s, ms, and mc are optional suffixes that specify the time unit (seconds, milliseconds, and microseconds, respectively). If the time unit is not specified, then a time unit of seconds is assumed.

SPIN specifies that a thread should spin while waiting for work (idle) or waiting at a barrier. SLEEP without a time parameter specifies that a waiting thread should sleep immediately. SLEEP

with a time parameter specifies the amount of time a thread should spin-wait before going to sleep.

The default behavior is to sleep after possibly spin-waiting for some amount of time. SLEEP, SLEEP(0), SLEEP(0s), SLEEP(0ms), and SLEEP(0mc) are all equivalent.

If both SUNW\_MP\_THR\_IDLE and OMP\_WAIT\_POLICY are set, then OMP\_WAIT\_POLICY will be ignored.

Examples:

% **setenv SUNW\_MP\_THR\_IDLE SPIN** % **setenv SUNW\_MP\_THR\_IDLE SLEEP**

The following are all equivalent:

% **setenv SUNW\_MP\_THR\_IDLE SLEEP(5)** % **setenv SUNW\_MP\_THR\_IDLE SLEEP(5s)** % **setenv SUNW\_MP\_THR\_IDLE SLEEP(5000ms)** % **setenv SUNW\_MP\_THR\_IDLE SLEEP(5000000mc)**

#### **2.2.2.4 SUNW\_MP\_PROCBIND**

The SUNW\_MP\_PROCBIND environment variable can be used to bind OpenMP threads to hardware threads on the running system. Performance can be enhanced with processor binding, but performance degradation will occur if multiple threads are bound to the same hardware thread. You cannot set both SUNW\_MP\_PROCBIND and OMP\_PROC\_BIND. If SUNW\_MP\_PROCBIND is not set, the default is FALSE. See [Chapter 5, "Processor Binding \(Thread Affinity\)"](#page-54-0) for more information.

#### **2.2.2.5 SUNW\_MP\_MAX\_POOL\_THREADS**

Specifies the maximum size of the OpenMP helper thread pool. OpenMP helper threads are those threads that the OpenMP runtime library creates to work on parallel regions. The helper thread pool does not include the initial (or main) thread or any threads created explicitly by the user's program. If this environment variable is set to zero, the OpenMP helper thread pool will be empty and all parallel regions will be executed by the initial (or main) thread. If not set, the default is 1023. See ["3.2 Control of Nested Parallelism" on page 29](#page-28-2) for more information.

Note that SUNW\_MP\_MAX\_POOL\_THREADS specifies the maximum number of *non-user* OpenMP threads to use for the program, while OMP\_THREAD\_LIMIT specifies the maximum number of *user and non-user* OpenMP threads to use for the program. If both SUNW\_MP\_MAX\_POOL\_THREADS

and OMP\_THREAD\_LIMIT are set, they must be set to consistent values. The value of OMP\_THREAD\_LIMIT must be 1 more than the value of SUNW\_MP\_MAX\_POOL\_THREADS.

## **2.2.2.6 SUNW\_MP\_MAX\_NESTED\_LEVELS**

Sets the maximum number of nested active parallel regions. A parallel region is active if it is executed by a team consisting of more than one thread. If SUNW\_MP\_MAX\_NESTED\_LEVELS is not set, the default is 4. See ["3.2 Control of Nested Parallelism" on page 29](#page-28-2) for more information.

## **2.2.2.7 STACKSIZE**

Sets the stack size for each OpenMP helper thread. The environment variable accepts numeric values with an optional suffix of B, K, M, or G for Bytes, Kilobytes, Megabytes, or Gigabytes, respectively. If no suffix is specified, the default is Kilobytes.

If not set, the default OpenMP helper thread stack size is 4 Megabytes for 32-bit applications, and 8 Megabytes for 64-bit applications.

Examples:

% **setenv STACKSIZE 8192** <- sets the OpenMP helper thread stack size to 8 Megabytes % **setenv STACKSIZE 16M** <- sets the OpenMP helper thread stack size to 16 Megabytes

Note that if both STACKSIZE and OMP\_STACKSIZE are set, they must be set to the same value.

## **2.2.2.8 SUNW\_MP\_GUIDED\_WEIGHT**

Sets the weighting factor used to determine the size of chunks in loops with the guided schedule. The value should be a positive floating-point number, and will apply to all loops with the guided schedule in the program. If not set, the default weighting factor is 2.0.

When the schedule(guided, *chunk\_size*) clause is specified with the for/do directive, the loop iterations are assigned to threads in chunks as the threads request them, with the chunk sizes decreasing to *chunk\_size*, except that the last chunk may have a smaller size. The thread executes a chunk of iterations and then requests another chunk until no chunks remain to be assigned. For a *chunk\_size* of 1, the size of each chunk is proportional to the number of unassigned iterations divided by the number of threads, decreasing to 1. For a *chunk\_size* of *k* (where *k* is greater than 1), the size of each chunk is determined in the same way with the restriction that the chunks do not contain fewer than *k* iterations except possibly for the last chunk. When no *chunk\_size* is specified, the value defaults to 1.

The OpenMP runtime library, libmtsk.so, uses the following formula to compute the chunk sizes for a loop with the guided schedule:

*chunk\_size* = *num-unassigned-iters* / (*guided-weight* \* *num-threads*)

- num-unassigned-iters is the number of iterations in the loop that have not yet been assigned to any thread.
- guided-weight is the weighting factor specified by the SUNW\_MP\_THR\_GUIDED\_WEIGHT environment variable (or 2.0 if the environment variable is not set).
- num-threads is the number of threads used to execute the loop.

To illustrate, suppose a 100-iteration loop with the guided schedule. If *num-threads* = 4 and the weighting factor  $= 1.0$ , then the chunk sizes will be:

25, 18, 14, 10, 8, 6, 4, 3, 3, 2, 1,...

On the other hand, if *num-threads*= 4 and the weighting factor = 2.0, then the chunk sizes will be:

12, 11, 9, 8, 7, 6, 5, 5, 4, 4, 3,...

## **2.2.2.9 SUNW\_MP\_WAIT\_POLICY**

Allows fine-grained control of the behavior of OpenMP threads in the program that are waiting for work (idle), waiting at a barrier, or waiting for tasks to complete. The behavior for each of these types of wait has three possibilities: spin for a while, yield the processor for a while, or sleep until awakened.

The syntax (shown using csh) is as follows:

```
% setenv SUNW_MP_WAIT_POLICY "IDLE=val:BARRIER=val:TASKWAIT=val"
```
IDLE, BARRIER, and TASKWAIT are optional keywords that specify the type of wait being controlled. IDLE refers to the wait for work. BARRIER refers to the wait at an explicit or implicit barrier. TASKWAIT refers to the wait at a taskwait region. Each of these keywords is followed by a *val* setting that describes the wait behavior using the keywords SPIN, YIELD, or SLEEP.

SPIN(*time*) specifies how long a waiting thread should spin before yielding the processor. *time* can be in seconds, milliseconds, or microseconds (denoted by s, ms, or mc, respectively). If no *time* unit is specified, then seconds is assumed. SPIN with no *time* parameter means that the thread should continuously spin while waiting.

YIELD(*number*) specifies the number of times a thread should yield the processor before sleeping. After each yield of the processor, a thread will run again when the operating system

schedules it to run. YIELD with no *number* parameter means the thread should continuously yield while waiting.

SLEEP specifies that a waiting thread should immediately go to sleep.

Note that the SPIN, SLEEP, and YIELD settings for a particular type of wait can be specified in any order. The settings must be separated by comma. "SPIN(0), YIELD(0)" is the same as "YIELD( $\theta$ ), SPIN( $\theta$ )", which is equivalent to SLEEP or sleep immediately. When processing the settings for IDLE, BARRIER, and TASKWAIT, the "left-most wins" rule is used. The "left-most wins" rule means that if different values are specified for the same type of wait, then the leftmost value is the one that will apply. In the following example, two values are specified for IDLE. The first is SPIN, and the second is SLEEP. Because SPIN appears first (it is the left-most in the string), this is the value that will be applied by the OpenMP runtime library.

% setenv SUNW\_MP\_WAIT\_POLICY "IDLE=SPIN:IDLE=SLEEP"

If both SUNW\_MP\_WAIT\_POLICY and OMP\_WAIT\_POLICY are set, OMP\_WAIT\_POLICY will be ignored.

Example 1:

```
% setenv SUNW_MP_WAIT_POLICY "BARRIER=SPIN"
```
A thread waiting at a barrier spins until all threads in the team have reached the barrier.

Example 2:

```
% setenv SUNW_MP_WAIT_POLICY "IDLE=SPIN(10ms),YIELD(5)"
```
A thread waiting for work (idle) spins for 10 milliseconds, then yields the processor 5 times before going to sleep.

Example 3:

```
% setenv SUNW_MP_WAIT_POLICY "IDLE=SPIN(2s),YIELD(2):BARRIER=SLEEP:TASKWAIT=YIELD(10)"
```
A thread waiting for work (idle) spins for 2 seconds, then yields the processor 2 times before going to sleep; a thread waiting at a barrier goes to sleep immediately; a thread waiting at a taskwait yields the processor 10 times before going to sleep.

## <span id="page-23-0"></span>**2.3 Stacks and Stack Sizes**

Stacks are temporary memory address spaces used to hold arguments and automatic variables during an invocation of a subprogram or function. Stack overflow might occur if the size of a thread's stack is too small, causing silent data corruption or segmentation fault.

The executing program maintains a main stack for the initial (or main) thread executing the program. Use the limit C shell command or the ulimit Bourne or Korn shell command to display or set the stack size for the initial (or main) thread.

In addition, each OpenMP helper thread in the program has its own thread stack. This stack mimics the initial (or main) thread stack but is unique to the thread. The thread's private variables are allocated on the thread stack. The default size of a helper thread stack is 4 Megabytes for 32-bit applications, and 8 Megabytes for 64-bit applications. Use the OMP STACKSIZE environment variable to set the size of the helper thread stack.

Note that compiling Fortran programs with the -stackvar option forces the allocation of local variables and arrays on the stack as if they were automatic variables. -stackvar is implied with programs compiled with the -xopenmp, -xopenmp=parallel, or -xopenmp=noopt option. This could lead to stack overflow if not enough memory is allocated for the stack. Take extra care to ensure that the stacks are large enough.

Example for C shell:

```
% limit stacksize 32768 <- Sets the main thread stack size to 32 Megabytes
% setenv OMP_STACKSIZE 16384 <- Sets the helper thread stack size to 16 Megabytes
```
Example for Bourne or Korn shell:

```
$ ulimit -s 32768 <- Sets the main thread stack size to 32 Megabytes
$ OMP_STACKSIZE=16384 <- Sets the helper thread stack size to 16 Megabytes 
$ export OMP_STACKSIZE
```
## <span id="page-24-0"></span>**2.3.1 Detecting Stack Overflow**

To detect stack overflow, compile your C, C++, or Fortran program with the -xcheck=stkovf compiler option. The syntax is as follows:

```
-xcheck=stkovf[:detect | :diagnose]
```
If -xheck=stkovf:detect is specified, a detected stack overflow error is handled by executing the signal handler normally associated with the error.

If -xcheck=stkovf:diagnose is specified, a detected stack overflow error is handled by catching the associated signal and calling stack\_violation(3C) to diagnose the error. If a stack overflow error is diagnosed, an error message is printed to stderr. This is the default behavior if only -xcheck=stkovf is specified.

See the  $cc(1)$ ,  $CC(1)$ , or  $f95(1)$  man pages for more information about the -xcheck=stkovf compiler option.

## <span id="page-25-0"></span>**2.4 OpenMP Runtime Routines**

The section describes the behaviors of certain OpenMP runtime routines when the program is compiled using Oracle Developer Studio compilers.

## <span id="page-25-1"></span>**2.4.1 omp\_set\_num\_threads()**

If the argument to omp\_set\_num\_threads() is not a positive integer, then the call is ignored. A warning message is issued if SUNW\_MP\_WARN is set to TRUE or a callback function is registered by a call to sunw mp register warn().

## <span id="page-25-2"></span>**2.4.2 omp\_set\_schedule()**

The behavior for the Oracle Developer Studio specific sunw\_mp\_sched\_reserved schedule is the same as static with no chunk size.

## <span id="page-25-3"></span>**2.4.3 omp\_set\_max\_active\_levels()**

When omp\_set\_max\_active\_levels() is called from within an active parallel region, then the call is ignored. A warning message is issued if SUNW\_MP\_WARN is set to TRUE or a callback function is registered by a call to sunw\_mp\_register\_warn().

If the argument to omp\_set\_max\_active\_levels() is not a non-negative integer, then the call is ignored. A warning message is issued if SUNW\_MP\_WARN is set to TRUE or a callback function is registered by a call to sunw mp register warn().

# <span id="page-25-4"></span>**2.4.4 omp\_get\_max\_active\_levels()**

omp get max active levels() can be called from anywhere in the program. The call returns the value of the *max-active-levels-var* internal control variable.

## <span id="page-25-5"></span>**2.5 Checking and Analyzing OpenMP Programs**

Oracle Developer Studio provides several tools to help debug and analyze OpenMP programs.

26 Oracle Developer Studio 12.6: OpenMP API User's Guide • June 2017

- dbx is an interactive debugging tool that provides facilities to run a program in a controlled fashion and inspect the state of a stopped program. dbx provides several features that are tailored to OpenMP, such as single-stepping into a parallel region; printing of shared, private, and threadprivate variables in a region; printing information about parallel regions and task regions; and keeping track of synchronization events. Refer to *[Oracle Developer](http://www.oracle.com/pls/topic/lookup?ctx=E77782-01&id=OSSDP) [Studio 12.6: Debugging a Program with dbx](http://www.oracle.com/pls/topic/lookup?ctx=E77782-01&id=OSSDP)* for more information.
- Code Analyzer is a tool that provides static source-code checking as well as runtime memory access checking. Static errors detected include missing malloc() return value check, null pointer dereference, missing function return, and the like. Memory access errors detected include unallocated memory read/write, uninitialized memory read, freed memory read/write, and the like. Refer to *[Oracle Developer Studio 12.6: Code Analyzer User's](http://www.oracle.com/pls/topic/lookup?ctx=E77782-01&id=OSSCA) [Guide](http://www.oracle.com/pls/topic/lookup?ctx=E77782-01&id=OSSCA)* for more information.
- Thread Analyzer is a tool for detecting data races and deadlocks in multithreaded applications. It works on applications written using OpenMP, POSIX threads, Oracle Solaris threads, or a combination of these. Refer to *[Oracle Developer Studio 12.6: Thread Analyzer](http://www.oracle.com/pls/topic/lookup?ctx=E77782-01&id=OSSTA) [User's Guide](http://www.oracle.com/pls/topic/lookup?ctx=E77782-01&id=OSSTA)* and the [tha](http://www.oracle.com/pls/topic/lookup?ctx=E77782-01&id=OSSRMtha-1)(1) and [libtha](http://www.oracle.com/pls/topic/lookup?ctx=E77782-01&id=OSSRMlibtha-3)(3) man pages for more information.
- Performance Analyzer is a tool for analyzing application performance. The tool collects performance data based on statistical sampling of call stacks, and shows metrics of performance for functions, callers and callees, source lines, and instructions. The Performance Analyzer provides several features that are useful for understanding OpenMP performance, such as OMP work, OMP wait, and OMP overhead metrics, and user mode and machine mode views of the application. Refer to *[Oracle Developer Studio](http://www.oracle.com/pls/topic/lookup?ctx=E77782-01&id=OSSPA) [12.6: Performance Analyzer](http://www.oracle.com/pls/topic/lookup?ctx=E77782-01&id=OSSPA)* and the [collect](http://www.oracle.com/pls/topic/lookup?ctx=E77782-01&id=OSSRMcollect-1)(1) and [analyzer](http://www.oracle.com/pls/topic/lookup?ctx=E77782-01&id=OSSRManalyzer-1)(1) man pages for more information.

Oracle Developer Studio 12.6: OpenMP API User's Guide • June 2017

# <span id="page-28-0"></span>**\*\*\*** CHAPTER 3

## OpenMP Nested Parallelism

This chapter discusses the features of OpenMP nested parallelism.

## <span id="page-28-1"></span>**3.1 OpenMP Execution Model**

OpenMP uses the fork-join model of parallel execution. When a thread encounters a parallel construct, the thread creates a team composed of itself and some additional (possibly zero) helper threads. The encountering thread becomes the master of the new team. All team members execute the code in the parallel region. When a thread finishes its work within the parallel region, it waits at an implicit barrier at the end of the parallel region. When all team members have arrived at the barrier, the threads can leave the barrier. The master thread continues execution of user code in the program beyond the end of the parallel construct, while the helper threads wait to be summoned to join other teams.

OpenMP parallel regions can be nested inside each other. If nested parallelism is disabled, then the team executing a nested parallel region consists of one thread only (the thread that encountered the nested parallel construct). If nested parallelism is enabled, then the new team may consist of more than one thread.

The OpenMP runtime library maintains a pool of helper threads that can be used to work on parallel regions. When a thread encounters a parallel construct and requests a team of more than one thread, the thread will check the pool and grab idle threads from the pool, making them part of the team. The encountering thread might get fewer helper threads than it requests if the pool does not contain a sufficient number of idle threads. When the team finishes executing the parallel region, the helper threads are returned to the pool.

## <span id="page-28-2"></span>**3.2 Control of Nested Parallelism**

Nested parallelism can be controlled by setting various environment variables prior to the execution of the program, or by calling the omp\_set\_nested() runtime routine. This section discusses various environment variables that can be used to control nested parallelism.

## <span id="page-29-0"></span>**3.2.1 OMP\_NESTED**

Nested parallelism can be enabled or disabled by setting the OMP\_NESTED environment variable. By default, nested parallelism is disabled.

<span id="page-29-1"></span>The following example has three levels of nested parallel constructs.

**EXAMPLE 1** Nested Parallelism Example

```
#include <omp.h>
#include <stdio.h>
void report num threads(int level)
{
     #pragma omp single
     {
         printf("Level %d: number of threads in the team = %d\n",
                  level, omp_get_num_threads());
     }
  }
int main()
{
     omp_set_dynamic(0);
     #pragma omp parallel num_threads(2)
     {
        report num threads(1);
         #pragma omp parallel num_threads(2)
         {
             report_num_threads(2);
             #pragma omp parallel num_threads(2)
             {
                 report_num_threads(3);
 }
         }
     }
     return(0);
}
```
Compiling and running this program with nested parallelism enabled produces the following (sorted) output:

% **setenv OMP\_NESTED TRUE** % **a.out | sort** Level 1: number of threads in the team = 2 Level 2: number of threads in the team =  $2$ Level 2: number of threads in the team = 2 Level 3: number of threads in the team  $= 2$ 

```
Level 3: number of threads in the team = 2Level 3: number of threads in the team = 2Level 3: number of threads in the team = 2
```
Running the program with nested parallelism disabled produces the following output:

```
% setenv OMP_NESTED FALSE
% a.out | sort
Level 1: number of threads in the team = 2
Level 2: number of threads in the team = 1Level 2: number of threads in the team = 1Level 3: number of threads in the team = 1Level 3: number of threads in the team = 1
```
## <span id="page-30-0"></span>**3.2.2 OMP\_THREAD\_LIMIT**

The setting of the OMP\_THREAD\_LIMIT environment variable controls the maximum number of OpenMP threads to use for the whole program. This number includes the initial (or main) thread, as well as the OpenMP helper threads that the OpenMP runtime library creates. By default, the maximum number of OpenMP threads to use for the whole program is 1024 (one initial or main thread and 1023 OpenMP helper threads).

Note that the thread pool consists of only OpenMP helper threads that the OpenMP runtime library creates. The pool does not include the initial (or main) thread or any thread created explicitly by the user's program.

If OMP\_THREAD\_LIMIT is set to 1, then the helper thread pool will be empty and all parallel regions will be executed by one thread (the initial or main thread).

The following example output shows that a parallel region might get fewer helper threads if the pool does not contain a sufficient number of helper threads. The code is the same as that in [Example 1, "Nested Parallelism Example," on page 30](#page-29-1), except that the environment variable OMP\_THREAD\_LIMIT is set to 6. The number of threads needed for all the parallel regions to be active at the same time is 8. Therefore, the pool needs to contain at least 7 helper threads. If OMP\_THREAD\_LIMIT is set to 6, then the pool contains at most 5 helper threads. Therefore, two of the four innermost parallel regions might not be able to get all the helper threads requested. The following example shows one possible result.

```
% setenv OMP_NESTED TRUE
% OMP_THREAD_LIMIT 6
% a.out | sort
Level 1: number of threads in the team = 2Level 2: number of threads in the team = 2
Level 2: number of threads in the team = 2
```
Level 3: number of threads in the team  $= 2$ Level 3: number of threads in the team  $= 2$ Level 3: number of threads in the team  $= 1$ Level 3: number of threads in the team  $= 1$ 

## <span id="page-31-0"></span>**3.2.3 OMP\_MAX\_ACTIVE\_LEVELS**

The environment variable OMP\_MAX\_ACTIVE\_LEVELS controls the maximum number of nested active parallel regions. A parallel region is active if it is executed by a team consisting of more than one thread. If not set, the default is 4.

Note that setting this environment variable simply controls the maximum number of nested active parallel regions; it does not enable nested parallelism. To enable nested parallelism, OMP\_NESTED must be set to TRUE, or omp\_set\_nested() must be called with an argument that evaluates to *true*.

The following sample code creates 4 levels of nested parallel regions.

```
#include <omp.h>
#include <stdio.h>
#define DEPTH 4
void report_num_threads(int level)
{
     #pragma omp single
     {
         printf("Level %d: number of threads in the team = %d\n",
                level, omp_get_num_threads());
     }
}
void nested(int depth)
{
     if (depth > DEPTH)
         return;
     #pragma omp parallel num_threads(2)
     {
        report num threads(depth);
         nested(depth+1);
     }
}
int main()
{
    omp set dynamic(0);
     omp_set_nested(1);
     nested(1);
```
 return(0); }

The following output shows a possible result from compiling and running the sample code when DEPTH is set to 4. Actual results would depend on how the operating system schedules the threads.

```
% setenv OMP_NESTED TRUE
% setenv OMP_MAX_ACTIVE_LEVELS 4
% a.out | sort
Level 1: number of threads in the team = 2
Level 2: number of threads in the team = 2
Level 2: number of threads in the team = 2Level 3: number of threads in the team = 2Level 3: number of threads in the team = 2
Level 3: number of threads in the team = 2
Level 3: number of threads in the team = 2
Level 4: number of threads in the team = 2
Level 4: number of threads in the team = 2
Level 4: number of threads in the team = 2
Level 4: number of threads in the team = 2Level 4: number of threads in the team = 2Level 4: number of threads in the team = 2Level 4: number of threads in the team = 2Level 4: number of threads in the team = 2
```
If OMP\_MAX\_ACTIVE\_LEVELS is set to 2, then nested parallel regions at nesting depths of 3 and 4 are executed single-threaded. The following example shows a possible result.

```
% setenv OMP_NESTED TRUE
% setenv OMP_MAX_ACTIVE_LEVELS 2
% a.out |sort
Level 1: number of threads in the team = 2Level 2: number of threads in the team = 2Level 2: number of threads in the team = 2Level 3: number of threads in the team = 1Level 3: number of threads in the team = 1Level 3: number of threads in the team = 1Level 3: number of threads in the team = 1Level 4: number of threads in the team = 1Level 4: number of threads in the team = 1Level 4: number of threads in the team = 1Level 4: number of threads in the team = 1
```
## <span id="page-33-0"></span>**3.3 Calling OpenMP Runtime Routines Within Nested Parallel Regions**

This section discusses calls to the following OpenMP runtime routines within nested parallel regions:

- omp\_set\_num\_threads()
- omp\_get\_max\_threads()
- omp\_set\_dynamic()
- omp\_get\_dynamic()
- omp set nested()
- omp get nested()
- omp set schedule()
- omp\_get\_schedule()

The set calls affect future parallel regions at the same or inner nesting levels encountered by the calling thread only. They do not affect parallel regions encountered by other threads.

The get calls return the values for the calling thread. When a thread becomes the master of a team executing a parallel region, all other members of the team inherit the values of the master thread. When the master thread exits a nested parallel region and continues executing the enclosing parallel region, the values for that thread revert to their values in the enclosing parallel region just before executing the nested parallel region.

<span id="page-33-1"></span>**EXAMPLE 2** Calls to OpenMP Runtime Routines Within Parallel Regions

```
#include <stdio.h>
#include <omp.h>
int main()
{
     omp_set_nested(1);
     omp_set_dynamic(0);
     #pragma omp parallel num_threads(2)
     {
        if (omp get thread num() == \theta)
             omp_set_num_threads(4); /* line A */
         else
             omp_set_num_threads(6); /* line B */
         /* The following statement will print out:
\overline{\phantom{a}} * 0: 2 4
```

```
 * 1: 2 6
* * omp_get_num_threads() returns the number
         * of the threads in the team, so it is
         * the same for the two threads in the team.
         */
        printf("%d: %d %d\n", omp_get_thread_num(),
               omp_get_num_threads(),
               omp_get_max_threads());
        /* Two inner parallel regions will be created
         * one with a team of 4 threads, and the other
         * with a team of 6 threads.
         */
        #pragma omp parallel
        {
            #pragma omp master
\overline{\mathcal{A}} /* The following statement will print out:
 *
                 * Inner: 4
                 * Inner: 6
 */
                printf("Inner: %d\n", omp_get_num_threads());
 }
            omp_set_num_threads(7); /* line C */
        }
        /* Again two inner parallel regions will be created,
         * one with a team of 4 threads, and the other
         * with a team of 6 threads.
* * The omp_set_num_threads(7) call at line C
         * has no effect here, since it affects only
         * parallel regions at the same or inner nesting
         * level as line C.
         */
        #pragma omp parallel
        {
            printf("count me.\n");
        }
    }
    return(0);
```
The following example shows a possible result from running the above program:

% **a.out**

}

0: 2 4 Inner: 4 1: 2 6 Inner: 6 count me. count me. count me. count me. count me. count me. count me. count me. count me. count me.

## <span id="page-35-0"></span>**3.4 Some Tips for Using Nested Parallelism**

Nested parallel regions provide an immediate way for more threads to participate in the computation.

For example, suppose you have a program that contains two levels of parallelism and OMP\_NUM\_THREADS is set to 2. Also, suppose your system has four hardware threads and you want to use all four hardware threads to speed up the execution of the program. Just parallelizing any one level will use only two hardware threads. You can use all four hardware threads by enabling nested parallelism.

- Nested parallel regions can easily create too many threads and oversubscribe the system. Set OMP\_THREAD\_LIMIT and OMP\_MAX\_ACTIVE\_LEVELS appropriately to limit the number of threads in use and prevent runaway oversubscription.
- Nested parallel regions add overhead. If the outer level has enough parallelism and the load is balanced, using all the threads at the outer level of the computation will be more efficient than creating nested parallel regions at the inner levels.

For example, suppose you have a program that contains two levels of parallelism and the load is balanced. Suppose you have a system with four hardware threads and want to use all four hardware threads to speed up the execution of this program. In general, using all four threads for the outer parallel region would yield better performance than using two threads for the outer parallel region and using the other two threads as helper threads for the inner parallel regions because nested parallel regions will introduce additional barriers.
## **♦ ♦ ♦ C H A P T E R 4** 4

## OpenMP Tasking

This chapter describes the OpenMP tasking model.

## **4.1 OpenMP Tasking Model**

Tasking facilitates the parallelization of applications where units of work are generated dynamically, as in recursive structures or *while* loops.

## **4.1.1 OpenMP Task Execution**

In OpenMP, an *explicit* task is specified using the task construct, which can be placed anywhere in the program. Whenever a thread encounters a task construct, a new task is generated.

When a thread encounters a task construct, it may choose to execute the task immediately or defer its execution until a later time. If task execution is deferred, then the task is placed in a conceptual pool of tasks that is associated with the current parallel region. The threads in the current team will take tasks out of the pool and execute them until the pool is empty. The thread that executes a task might be different from the thread that originally encountered the task and placed it in the pool.

The code associated with a task is executed only once. A task is *tied* if the code must be executed by the same thread from beginning to end. A task is untied if the code may be executed by more than one thread, so that different threads execute different parts of the task code. By default, tasks are tied, and a task can be specified to be untied by using the untied clause on the task directive.

Threads are allowed to suspend the execution of a task region at a *task scheduling point* in order to execute a different task. If the suspended task is tied, then the same thread later resumes execution of the suspended task. If the suspended task is untied, then any thread in the current team may resume the task execution.

Task scheduling points are implied at a number of locations, including the following:

- The point immediately following the generation of an explicit task
- After the point of completion of a task region
- In a taskyield region
- In a taskwait region
- At the end of a taskgroup region
- In an implicit and explicit barrier region

In addition to explicit tasks specified using the task construct, the OpenMP specification presents the notion of *implicit* tasks. An implicit task is a task generated by the implicit parallel region, or generated when a parallel construct is encountered during execution. In the latter case, the code for each implicit task is the code inside the parallel construct. Each implicit task is assigned to a different thread in the team and is *tied*.

All implicit tasks generated when a parallel construct is encountered are guaranteed to be complete when the master thread exits the implicit barrier at the end of the parallel region. On the other hand, all explicit tasks generated within a parallel region are guaranteed to be complete on exit from the next implicit or explicit barrier within the parallel region.

## **4.1.2 OpenMP Task Types**

The OpenMP specification defines various types of tasks that the programmer may use to reduce the overhead of tasking.

An *undeferred* is a task for which execution is not deferred with respect to the generating task; that is, the generating task region is suspended until execution of the undeferred task is completed. The undeferred task might not be executed immediately by the encountering thread. It might be placed in a pool and executed at a later time by the encountering thread or by some other thread. Once the execution of the task is completed, the generating task can resume. An example of an undeferred task is a task with an if clause expression that evaluates to *false*. In this case, an undeferred task is generated and the encountering thread must suspend the current task region. Execution of the current task region cannot be resumed until the task with the if clause is completed.

Unlike an undeferred task, an *included* task is executed immediately by the encountering thread and is not placed in the pool to be executed at a later time. The task's execution is sequentially included in the generating task region. As with undeferred tasks, the generating task is suspended until the execution of the included task is completed, at which point the generating task can resume. An example of an included task is a task that is a descendant of a *final* task.

A *merged* task is a task whose data environment is the same as that of its generating task region. If a mergeable clause is present on a task directive, and the generated task is an undeferred task or an included task, then the implementation may choose to generate a merged task instead. If a merged task is generated, then the behavior is as though there was no task directive at all.

A *final* task is a task that forces all of its descendent tasks to become final and included tasks. When a final clause is present on a task directive and the final clause expression evaluates to *true*, the generated task will be a *final* task.

## **4.2 OpenMP Data Environment**

The task directive takes the following data-sharing attribute clauses that define the data environment of the task:

- default (private | firstprivate | shared | none)
- private (*list*)
- firstprivate (*list*)
- shared (*list*)

All references within a task to a variable listed in the shared clause refer to the variable with that same name known at the point when the task construct is encountered.

For each private and firstprivate variable, new storage is created and all references to the original variable in the lexical extent of the task construct are replaced by references to the new storage. A firstprivate variable is initialized with the value of the original variable at the point when the task construct is encountered.

The OpenMP specification describes how the data-sharing attributes of variables referenced in parallel, task, or work-sharing constructs are determined.

The data-sharing attributes of variables referenced in a construct may be *predetermined*, *explicitly determined*, or *implicitly determined*. Certain variables have predetermined datasharing attributes; for example, the loop iteration variable in a parallel for/do construct is private. Variables with explicitly determined data-sharing attributes are those that are referenced in a given construct and are listed in a data-sharing attribute clause on the construct. Variables with implicitly determined data-sharing attributes are those that are referenced in a given construct, do not have predetermined data-sharing attributes, and are not listed in a data-sharing attribute clause on the construct.

**Note -** The rules for how the data-sharing attributes of variables are implicitly determined might not always be obvious. To avoid any surprises, be sure to explicitly scope all variables that are referenced in a task construct using the data-sharing attribute clauses rather than relying on the OpenMP implicit scoping rules.

## **4.3 Tasking Example**

The C/C++ example in this section illustrates how the OpenMP task and taskwait directives can be used to compute Fibonacci numbers recursively.

In the example, the parallel region is executed by four threads. The single region ensures that only one of the threads executes the print statement that calls fib(n).

The call to  $fib(n)$  generates two tasks (indicated by the task directives). One of the tasks calls  $fib(n-1)$  and the other calls  $fib(n-2)$  The return values of these calls are added together to produce the value returned by fib(n). Each of the calls to fib(n-1) and fib(n-2) in turn generates two tasks, which are recursively generated until the argument passed to fib() is less than 2.

Note the final clause on each of the task directives. If the final clause expression (n <= THRESHOLD) evaluates to *true*, then the generated task will be a final task. All task constructs encountered during the execution of a final task will generate included and final tasks. Included tasks will be generated when  $fib()$  is called with the argument  $n = 9, 8, ..., 2$ . These tasks will be executed immediately by the encountering threads, thus reducing the overhead of placing tasks in the pool.

The taskwait directive ensures that the two tasks generated in the same invocation of fib() are completed (that is, the tasks compute i and j) before that invocation of fib() returns.

Note that although only one thread executes the single directive and hence the first call to fib(), all four threads will participate in the execution of the tasks generated and placed in the pool.

**EXAMPLE 3** Computing Fibonacci Numbers Using Tasks

#include <stdio.h> #include <omp.h>

#define THRESHOLD 9

int fib(int n)

```
{
   int i, j;
   if (n<2)
     return n;
   #pragma omp task shared(i) firstprivate(n) final(n <= THRESHOLD)
  i=fib(n-1); #pragma omp task shared(j) firstprivate(n) final(n <= THRESHOLD)
  j=fib(n-2); #pragma omp taskwait
   return i+j;
}
int main()
{
   int n = 30;
   omp_set_dynamic(0);
   omp_set_num_threads(4);
   #pragma omp parallel shared(n)
   {
      #pragma omp single
     printf ("fib(%d) = %d\n", n, fib(n));
   }
}
% CC -xopenmp -xO3 task_example.cc
% a.out
fib(30) = 832040
```
## **4.4 Task Scheduling Constraints**

The OpenMP specification lists several task scheduling constraints which an OpenMP task scheduler must follow.

- 1. An included task is executed immediately after it is generated.
- 2. Scheduling of new tied tasks is constrained by the set of task regions that are currently tied to the thread and that are not suspended in a barrier region. If this set is empty, any new tied task may be scheduled. Otherwise, a new tied task may be scheduled only if it is a descendant task of every task in the set.
- 3. A dependent task shall not be scheduled until its task dependences are fulfilled.
- 4. When an explicit task is generated by a construct containing an if clause for which the expression evaluates to *false* and the previous constraints are already met, the task is executed immediately after it is generated.

A program relying on any other assumptions about task scheduling is non-conforming.

Constraints 1 and 4 are two cases where an OpenMP task should be executed immediately.

Constraint 2 is for preventing deadlock. In [Example 4, "Illustrating Task Scheduling Constraint](#page-41-0) [2," on page 42](#page-41-0). Tasks A, B, and C are tied tasks. The thread that is executing Task A is about to enter the critical taskyield region and the thread has ownership of the lock associated with the critical region. Because taskyield is a task scheduling point, the thread executing Task A may choose to suspend Task A and execute another task instead. Suppose Tasks B and C are in the task pool. According to constraint 2, the thread executing Task A cannot execute Task B because Task B is not a descendant of Task A. Only Task C can be scheduled at this point, because Task C is a descendant of Task A.

If Task B were to be scheduled while Task A is suspended, then the thread to which Task A is tied cannot enter the critical region in Task B because the thread already holds the lock associated with that critical region. Therefore, a deadlock occurs. The purpose of constraint 2 is to avoid this kind of deadlock when the code is conforming.

Note that deadlock can also occur if the programmer nests a critical section inside Task C, but that would be a programming error.

<span id="page-41-0"></span>**EXAMPLE 4** Illustrating Task Scheduling Constraint 2

```
#pragma omp task // Task A
{
     #pragma omp critical
     {
         #pragma omp task // Task C
         {
 }
         #pragma omp taskyield
      }
}
#pragma omp task // Task B
{
     #pragma omp critical
      {
      }
}
```
## **4.5 Task Dependence**

The OpenMP 4.0 specification introduces the depend clause on the task directive, which enforces additional constraints on the scheduling of tasks. These constraints establish dependences between sibling tasks only. Sibling tasks are OpenMP tasks that are child tasks of the same task region.

When the in dependence-type is specified with the depend clause, the generated task will be a dependent task of all previously generated sibling tasks that reference at least one of the list items in an out or inout dependence-type list. When the out or inout dependence-type is specified on the depend clause, the generated task will be a dependent task of all previously generated sibling tasks that reference at least one of the list items in an in, out, or inout dependence-type list.

The following example illustrates task dependence.

**EXAMPLE 5** Illustrating the depend Clause Synchronizing Only Sibling Tasks

```
% cat -n task_depend_01.c
    1 #include <omp.h>
    2 #include <stdio.h>
    3 #include <unistd.h>
    4
    5 int main()
    6 {
    7 int a,b,c;
    8
    9 #pragma omp parallel
    10 {
    11 #pragma omp master
    12 {
    13 #pragma omp task depend(out:a)
 14 {
    15 #pragma omp critical
   16 printf ("Task 1\n\left\{n\right\});
 17 }
    18
    19 #pragma omp task depend(out:b)
    20 {
    21 #pragma omp critical
    22 printf ("Task 2\n");
 23 }
   24 25 #pragma omp task depend(in:a,b) depend(out:c)
 26 {
```

```
 27 printf ("Task 3\n");
    28 }
    29
    30 #pragma omp task depend(in:c)
    31 {
    32 printf ("Task 4\n");
    33 }
    34 }
    35 if (omp_get_thread_num () == 1)
    36 sleep(1);
    37 }
    38 return 0;
    39 }
% cc -xopenmp -O3 task_depend_01.c
% a.out
Task 2
Task 1
Task 3
Task 4
% a.out
Task 1
Task 2
Task 3
Task 4
```
In this example, Tasks 1, 2, 3, and 4 are all child tasks of the same implicit task region, and so are sibling tasks. Task 3 is a dependent task of Tasks 1 and 2 because of the dependences on the *a* argument specified in the depend clauses. Therefore, Task 3 cannot be scheduled until both Tasks 1 and 2 have completed. Similarly, Task 4 is a dependent task of task 3 so Task 4 cannot be scheduled until Task 3 has completed.

Note that the depend clause synchronizes sibling tasks only. The following example ([Example](#page-43-0) 6, "Illustrating the depend [Clause Not Affecting non-Sibling Tasks," on page 44](#page-43-0)) shows a case where the depend clause does not affect non-sibling tasks.

<span id="page-43-0"></span>**EXAMPLE 6** Illustrating the depend Clause Not Affecting non-Sibling Tasks

```
% cat -n task_depend_02.c
     1 #include <omp.h>
     2 #include <stdio.h>
     3 #include <unistd.h>
     4
     5 int main()
     6 {
     7 int a,b,c;
```

```
 8
    9 #pragma omp parallel
   10 {
   11 #pragma omp master
   12 {
   13 #pragma omp task depend(out:a)
   14 {
   15 #pragma omp critical
   16 printf ("Task 1\n");
   17 }
   18
   19 #pragma omp task depend(out:b)
   20 {
  21 #pragma omp critical
   22 printf ("Task 2\n");
   23
   24 #pragma omp task depend(out:a,b,c)
   25 {
   26 sleep(1);
   27 #pragma omp critical
   28 printf ("Task 5\n");
   29 }
   30 }
   31
   32 #pragma omp task depend(in:a,b) depend(out:c)
   33 {
   34 printf ("Task 3\n");
   35 }
   36
   37 #pragma omp task depend(in:c)
   38 {
   39 printf ("Task 4\n");
   40 }
   41 }
  42 if (omp get thread num () == 1)
   43 sleep(1);
   44 }
   45 return 0;
   46 }
% cc -xopenmp -O3 task_depend_02.c
% a.out
Task 1
Task 2
Task 3
Task 4
Task 5
```
In this above example, Task 5 is a child task of Task 2 and is not a sibling of Tasks 1, 2, 3 or 4. So, despite the depend clauses referencing the same variables (*a*, *b*, *c*), there is no dependence between Task 5 and Tasks 1, 2, 3, or 4.

## **4.5.1 Notes About Task Dependence**

Note the following tips about task dependence:

- in, out, and inout dependence-types in the depend clause are similar to read and write operations, although the in, out and inout dependence-types are solely for establishing task dependences. They do not indicate any memory access patterns inside task regions. A task having a depend(in:*a*), depend(out:*a*), or depend(inout:*a*) clause may read or write variable *a* inside its region, or may even not access variable *a* at all.
- Having both the if clause and the depend clause on the same task directive can be expensive when the condition of the if clause evaluates to *false*. When a task has an if(*false*) clause, the encountering thread must suspend the current task region until the generated task (the task with the if(*false*) clause) is completed. At the same time, the task scheduler should not schedule the generated task until its task dependences are fulfilled. Because the point immediately following the generation of an explicit task is a task scheduling point, the task scheduler will try to schedule tasks so that the task dependences of the undeferred task are fulfilled. Finding and scheduling the right tasks in the pool may be expensive. In the worst case, it can be as expensive as having a taskwait region.
- List items used in depend clauses of the same task or sibling tasks must indicate identical storage or disjoint storage. Therefore, if array sections appear in depend clauses, make sure that the array sections indicate either identical or disjoint storage.

## **4.6 Task Synchronization Using taskwait and taskgroup**

You can synchronize tasks by using the taskwait or taskgroup directives.

When a thread encounters a taskwait construct, the current task is suspended until all child tasks that it generated before the taskwait region complete execution.

When a thread encounters a taskgroup construct, it commences to execute the taskgroup region. At the end of the taskgroup region, the current task is suspended until all child tasks that it generated in the taskgroup region and all of their descendant tasks complete execution.

Note the difference between taskwait and taskgroup. With taskwait, the current task waits only for its child tasks. With taskgroup, the current task waits not only for the child tasks

generated in the taskgroup but also for all the descendants of those child tasks. The following two examples illustrate the difference.

**EXAMPLE 7** taskwait Example

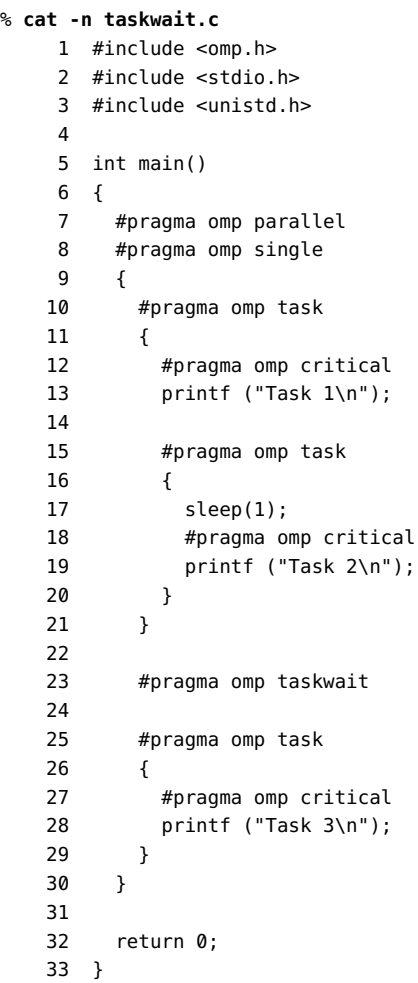

**EXAMPLE 8** taskgroup Example

#### % **cat -n taskgroup.c**

- 1 #include <omp.h>
- 2 #include <stdio.h>
- 3 #include <unistd.h>

```
 4
 5 int main()
 6 {
 7 #pragma omp parallel
 8 #pragma omp single
 9 {
 10 #pragma omp taskgroup
 11 {
 12 #pragma omp task
 13 {
 14 #pragma omp critical
 15 printf ("Task 1\n");
 16
 17 #pragma omp task
 18 {
 19 sleep(1);
 20 #pragma omp critical
 21 printf ("Task 2\n");
 22 }
 23 }
 24 } /* end taskgroup */
 25
 26 #pragma omp task
 27 {
 28 #pragma omp critical
 29 printf ("Task 3\n");
 30 }
 31 }
 32
 33 return 0;
 34 }
```
Although the source codes of taskwait.c and taskgroup.c are almost the same, taskwait.c has a taskwait directive at line 23, whereas taskgroup.c has a taskgroup construct at line 10 that contains Task 1 and Task 2. In both programs, the taskwait and taskgroup directives synchronize the execution of Task 1 and Task 3; the difference is in whether they synchronize the execution of Task 2 and Task 3.

In the case of taskwait.c, Task 2 is not a child task of the implicit task generated by the parallel region to which the taskwait region is bound. So, Task 2 does not have to finish by the end of the taskwait region. Task 3 can be scheduled before the completion of Task 2.

In the case of taskgroup.c, Task 2 is a child task of Task 1, which is generated in the taskgroup region. So, Task 2 has to finish by the end of the taskgroup region, before Task 3 is encountered and scheduled.

## **4.7 OpenMP Programming Considerations**

Tasking introduces a layer of complexity to an OpenMP program. This section discusses some task-related programming issues to consider.

## **4.7.1 Threadprivate and Thread-Specific Information**

When a thread encounters a task scheduling point, the implementation might suspend the current task and schedule the thread to work on another task. This behavior implies that threadprivate variables or other thread-specific information such as the thread number in a task might change across a task scheduling point.

If the suspended task is tied, then the thread that resumes executing the task will be the same thread that suspended it. Therefore, the thread number will remain the same after the task is resumed. However, the value of a threadprivate variable might change because the thread might have been scheduled to work on another task that modified the threadprivate variable before resuming the suspended task.

If the suspended task is untied, then the thread that resumes executing the task might be different from the thread that suspended it. Therefore, both the thread number and the value of threadprivate variables before and after the task scheduling point might be different.

## **4.7.2 OpenMP Locks**

Since OpenMP 3.0, locks are owned by tasks, not by threads. Once a lock is acquired by a task, the task owns it, and the same task must release it before the task is completed. However, the critical construct remains a thread-based mutual exclusion mechanism.

Because locks are owned by tasks, take extra care when using locks. The following example conforms to the OpenMP 2.5 specification because the thread that releases the lock *lck* in the parallel region is the same thread that acquired the lock in the sequential part of the program. The master thread of the parallel region and the initial thread are the same. However, the example does not conform to later specifications because the task region that releases the lock *lck* is different from the task region that acquired the lock.

**EXAMPLE 9** Using Locks Prior to OpenMP 3.0

#include <stdlib.h> #include <stdio.h> #include <omp.h>

```
int main()
{
   int x;
   omp_lock_t lck;
   omp_init_lock (&lck);
   omp_set_lock (&lck);
  x = 0; #pragma omp parallel shared (x)
   {
     #pragma omp master
     {
      x = x + 1;
       omp_unset_lock (&lck);
     }
   }
   omp_destroy_lock (&lck);
}
```
## **4.7.3 References to Stack Data**

A task may reference data on the stack of the routine where the task construct appears (the host routine). Because the execution of a task may be deferred until the next implicit or explicit barrier, a task could execute after the stack of the host routine has already been popped and the stack data overwritten, thereby destroying the stack data referenced by the task.

Be sure to insert the needed synchronizations so that variables are still on the stack when the task references them, as illustrated in the two examples in this section.

In [Example 10, "Stack Data: Incorrect Reference," on page 51](#page-50-0), *i* is specified to be shared in the task construct, and the task accesses the copy of *i* that is allocated on the stack of the work() routine.

Task execution may be deferred, so the task may be executed at the implicit barrier at the end of the parallel region in main() after the work() routine has already returned. At that point, when the task references *i*, it accesses some undetermined value that happens to be on the stack at that time.

For correct results, make sure that work() does not return before the task has completed. This can be accomplished by inserting a taskwait directive after the task construct, as shown in [Example 11, "Stack Data: Corrected Reference," on page 51.](#page-50-1) Alternatively, *i* can be specified to be firstprivate in the task construct, instead of shared.

```
EXAMPLE 10 Stack Data: Incorrect Reference
#include <stdio.h>
#include <omp.h>
void work()
 {
    int i;
   i = 10; #pragma omp task shared(i)
    {
     #pragma omp critical
      printf("In Task, i = %d\n",i);
    }
 }
int main(int argc, char** argv)
  {
     omp_set_num_threads(8);
    omp set dynamic(0);
     #pragma omp parallel 
     {
       work();
     }
 }
EXAMPLE 11 Stack Data: Corrected Reference
#include <stdio.h>
#include <omp.h>
void work()
  {
    int i;
```

```
i = 10; #pragma omp task shared(i)
   {
    #pragma omp critical
    printf("In Task, i = %d\n\infty, i);
   }
   /* Use TASKWAIT for synchronization. */
   #pragma omp taskwait
 }
```

```
Chapter 4 · OpenMP Tasking 51
```

```
int main(int argc, char** argv)
 {
    omp set num threads(8);
    omp set dynamic(0);
     #pragma omp parallel 
     {
       work();
     }
 }
```
In the following example, *j* in the task construct refers to the *j* in the sections construct. Therefore, the task accesses the firstprivate copy of *j* in the sections construct, which in Oracle Developer Studio is a local variable on the stack of the outlined routine for the sections construct.

Task execution may be deferred so the task may be executed at the implicit barrier at the end of the sections region after the outlined routine for the sections construct has exited. Therefore, when the task references *j*, it accesses some undetermined value on the stack.

For correct results, make sure that the task is executed before the sections region reaches its implicit barrier by inserting a taskwait directive after the task construct as shown in [Example](#page-52-0) [13, "Sections Data: Corrected Reference," on page 53](#page-52-0). Alternatively, *j* can be specified to be firstprivate in the task construct, instead of shared.

```
EXAMPLE 12 Sections Data: Incorrect Reference
#include <stdio.h>
#include <omp.h>
int main(int argc, char** argv)
  {
     omp_set_num_threads(2);
     omp_set_dynamic(0);
     int j=100;
     #pragma omp parallel shared(j)
     {
        #pragma omp sections firstprivate(j)
        {
            #pragma omp section
\overline{\mathcal{L}} #pragma omp task shared(j)
\overline{\mathcal{L}} #pragma omp critical
```

```
printf("In Task, j = %d\n", j);
 }
           }
        } /* Implicit barrier for sections */
     } /* Implicit barrier for parallel */
     printf("After parallel, j = %d\n",j);
 }
EXAMPLE 13 Sections Data: Corrected Reference
#include <stdio.h>
#include <omp.h>
int main(int argc, char** argv)
 {
     omp_set_num_threads(2);
     omp_set_dynamic(0);
     int j=100;
     #pragma omp parallel shared(j)
     {
        #pragma omp sections firstprivate(j)
        {
           #pragma omp section
           {
              #pragma omp task shared(j)
\overline{\mathcal{L}} #pragma omp critical
               printf("In Task, j = %d \nightharpoonup j;
 }
              /* Use TASKWAIT for synchronization. */
              #pragma omp taskwait
           }
        } /* Implicit barrier for sections */
     }/* Implicit barrier for parallel */
    printf("After parallel, j = %d\n",j);
  }
```
Oracle Developer Studio 12.6: OpenMP API User's Guide • June 2017

# **♦ ♦ ♦ C H A P T E R 5** 5

## Processor Binding (Thread Affinity)

This chapter describes processor binding.

## **5.1 Processor Binding Overview**

With processor binding (also called *thread affinity*), the program instructs the operating system that a thread in the program should run on the same place on the machine throughout its execution, and should not be moved to other places. A *place* in this context refers to some grouping of sockets, cores, or hardware threads.

Processor binding can improve the performance of applications that exhibit a certain data reuse pattern where data accessed by a thread in a parallel or worksharing region will be in the local cache from a previous invocation of a parallel or worksharing region.

A computer system can be viewed as a hierarchy of sockets, cores, and hardware threads. Each socket contains one or more cores, and each core contains one or more hardware threads.

On Oracle Solaris platforms, the psrinfo(1M) command can be used to list available hardware threads. On Linux platforms, the text file /proc/cpuinfo provides information about available hardware threads.

When the operating system binds a thread to a processor, the thread will in effect be bound to a specific hardware thread or to a group of hardware threads.

To control the binding of OpenMP threads to processors, you can use the OpenMP 4.0 environment variables, OMP\_PLACES and OMP\_PROC\_BIND. Alternatively, you can use the Oracle-specific environment variable SUNW\_MP\_PROCBIND. These two sets of environment variables should not be mixed. The environment variables are described in "5.2 [OMP\\_PLACES](#page-55-0) and [OMP\\_PROC\\_BIND](#page-55-0)" [on page 56](#page-55-0).

**Note -** The OpenMP environment variables described in this chapter control the binding of OpenMP threads only (that is, any user threads recorded in the OpenMP runtime library, as well as helper threads that the library created). The environment variables do not control the binding of other user threads. The library records a user thread if the user thread encounters an OpenMP construct or calls an OpenMP runtime routine.

## <span id="page-55-0"></span>**5.2 OMP\_PLACES and OMP\_PROC\_BIND**

OpenMP 4.0 provides the OMP\_PLACES and OMP\_PROC\_BIND environment variables to specify how the OpenMP threads in a program are bound to processors. These two environment variable are often used in conjunction with each other. OMP\_PLACES is used to specify the *places* on the machine to which the threads are bound. OMP\_PROC\_BIND is used to specify the *binding policy* (*thread affinity policy*) which prescribes how the threads are assigned to places. Setting OMP\_PLACES alone does not enable binding. You also need to set OMP\_PROC\_BIND.

According to the OpenMP specification, the value of OMP\_PLACES can be one of two types of values: either an abstract name describing a set of places (threads, cores, or sockets), or an explicit list of places described by non-negative numbers. Intervals can also be used to define places using the <lowerbound> : <length> : <stride> notation to represent the following list of numbers: "<lower-bound>, <lower-bound> + <stride>, …, <lower-bound> + (<length>-1) \*<stride>". When <stride> is omitted, a unit stride is assumed. If OMP\_PLACES is not set, then the default value is cores.

**EXAMPLE 14** One hardware thread in each place

#### % **OMP\_PLACES="{0:1}:8:32"**

{0:1} defines a place which has one hardware thread only, namely place {0}. The interval {0:1}:8:32 is therefore equivalent to {0}:8:32, which defines 8 places starting with place {0}, and the stride is 32. So the list of places is as follows:

Place 0: {0} Place 1: {32} Place 2: {64} Place 3: {96} Place 4: {128} Place 5: {160} Place 6: {192} Place 7: {224}

```
EXAMPLE 15 Two hardware threads in each place
```
#### % **OMP\_PLACES="{0:2}:32:8"**

{0:2} defines a place which has two hardware threads, namely place {0,1}. The interval {0:2}:24:8 is therefore equivalent to

{0,1}:24:8 which defines 24 places starting with place {0,1}, and the stride is 8. So the list of places is as follows:

Place 0: {0,1} Place 1: {8,9} Place 2: {16,17} Place 3: {24,25} Place 4: {32,33} Place 5: {40,41} Place 6: {48,49} Place 7: {56,57} Place 8: {64,65} Place 9: {72,73} Place 10: {80,81} Place 11: {88,89} Place 12: {96,97} Place 13: {104,105} Place 14: {112,113} Place 15: {120,121} Place 16: {128,129} Place 17: {136,137} Place 18: {144,145} Place 19: {152,153} Place 20: {160,161} Place 21: {168,169} Place 22: {176,177} Place 23: {184,185}

In addition to the two environment variables, OMP\_PLACES and OMP\_PROC\_BIND, OpenMP 4.0 provides the proc\_bind clause, which can appear on a parallel directive. The proc\_bind clause is used to specify how the team of threads executing the parallel region are bound to processors.

For details about the OMP\_PLACES and OMP\_PROC\_BIND environment variables and the proc\_bind clause, refer to the OpenMP 4.0 specification.

### **5.2.1 Controlling Thread Affinity in OpenMP 4.0**

This section provides details about Section 2.5.2, "Controlling OpenMP Thread Affinity", in the OpenMP 4.0 specification.

When a thread encounters a parallel construct that includes a proc bind clause, the OMP\_PROC\_BIND environment variable is used to determine the policy for binding threads to places. If the parallel construct includes a proc\_bind clause, then the binding policy specified by the proc\_bind clause overrides the policy specified by OMP\_PROC\_BIND. Once a thread in the team is assigned to a place, the implementation does not move it to another place.

The *master* thread affinity policy instructs the execution environment to assign every thread in the team to the same place as the master thread. The place partition is not changed by this policy, and each implicit task inherits the *place-partition-var* Internal Control Variable (ICV) of the parent implicit task.

The *close* thread affinity policy instructs the execution environment to assign the threads in the team to places close to the place of the parent thread. The place partition is not changed by this policy, and each implicit task inherits the *place-partition-var* ICV of the parent implicit task. If T is the number of threads in the team, and P is the number of places in the parent's place partition, then the assignment of threads in the team to places is as follows:

- $T \le P$ . The master thread executes on the place of the parent thread, that is, the thread that encountered the parallel construct. The thread with the next smallest thread number executes on the next place in the place partition, and so on, with wrap around with respect to the place partition of the master thread.
- $T > P$ . Each place P will contain S<sub>p</sub> threads with consecutive thread numbers, where floor  $(T/P) \leq S_p \leq \text{ceiling}(T/P)$ . The first  $S_0$  threads (including the master thread) are assigned to the place of the parent thread. The next  $S_1$  threads are assigned to the next place in the place partition, and so on, with wrap around with respect to the place partition of the master thread. When P does not divide T evenly, the exact number of threads in a particular place is implementation defined.

The purpose of the *spread* thread affinity policy is to create a sparse distribution for a team of T threads among the P places of the parent's place partition. A sparse distribution is achieved by first subdividing the parent partition into T subpartitions if  $T \leq P$ , or P subpartitions if  $T \geq P$ . Then one thread  $(T \le P)$  or a set of threads  $(T \ge P)$  is assigned to each subpartition. The *placepartition-var* ICV of each implicit task is set to its subpartition. The subpartitioning is not only a mechanism for achieving a sparse distribution, it also defines a subset of places for a thread to use when creating a nested parallel region. The assignment of threads to places is as follows:

- $T \le P$ . The parent thread's place partition is split into T subpartitions, where each subpartition contains floor(P/T) or ceiling(P/T) consecutive places. A single thread is assigned to each subpartition. The master thread executes on the place of the parent thread and is assigned to the subpartition that includes that place. The thread with the next smallest thread number is assigned to the first place in the next subpartition, and so on, with wrap around with respect to the original place partition of the master thread.
- $T > P$ . The parent thread's place partition is split into P subpartitions, each consisting of a single place. Each subpartition is assigned  $S_p$  threads with consecutive thread numbers,

where floor(T/P)  $\leq S_p \leq$  ceiling(T/P). The first  $S_0$  threads (including the master thread) are assigned to the subpartition containing the place of the parent thread. The next  $S_1$ threads are assigned to the next subpartition, and so on, with wrap around with respect to the original place partition of the master thread. When P does not divide T evenly, the exact number of threads in a particular subpartition is implementation defined.

**Note -** Wrap around is needed if the end of a place partition is reached before all thread assignments are done. For example, wrap around may be needed in the case of *close* and T  $\leq$  P, if the master thread is assigned to a place other than the first place in the place partition. In this case, thread 1 is assigned to the place after the place of the master place, thread 2 is assigned to the place after that, and so on. The end of the place partition may be reached before all threads are assigned. In this case, assignment of threads is resumed with the first place in the place partition.

## **5.3 SUNW\_MP\_PROCBIND**

SUNW\_MP\_PROCBIND is a legacy, environment variable specific to Oracle for specifying processor binding. This section describes the values you can set for this variable.

**Note -** Non-negative integers used as values for SUNW\_MP\_PROCBIND denote logical hardware thread IDs, which might be different from actual hardware thread IDs. Although hardware thread IDs may be consecutive, gaps can occur. For example, on a 16-core SPARC system, the hardware thread IDs could be 0, 1, 2, 3, 8 9, 10, 11, 512, 513, 514, 515, 520, 521, 522, 523. However, logical processor IDs are consecutive integers that start with 0. If the number of hardware threads available in the system is *n*, their logical processor IDs are 0, 1, ..., *n*-1.

The possible values for SUNW\_MP\_PROCBIND are:

The strings FALSE, TRUE, COMPACT, or SCATTER in uppercase or lowercase. For example:

% **setenv SUNW\_MP\_PROCBIND "TRUE"**

- FALSE The OpenMP threads will not be bound to any processors. This is the default setting.
- TRUE The OpenMP threads will be bound to hardware threads in a round-robin fashion. The starting hardware thread for the binding is determined by the runtime library with the goal of achieving best performance.
- COMPACT The OpenMP threads will be bound to hardware threads that are as close together as possible on the system. COMPACT allows threads to share data caches and thus improve data locality.
- SCATTER The OpenMP threads will be bound to hardware threads that are far apart. This setting enables higher memory bandwidth for each of the threads.
- Non-negative integer Denotes the starting logical ID of the hardware threads to which OpenMP threads should be bound. OpenMP threads will be bound to hardware threads in a round-robin fashion starting with the hardware thread with the specified logical ID and wrapping around to the hardware thread with logical ID 0 after binding to the hardware thread with logical ID *n*-1.

For example:

% **setenv SUNW\_MP\_PROCBIND "2"**

A list of two or more non-negative integers  $-$  The OpenMP threads will be bound in a round-robin fashion to hardware threads with the specified logical IDs. Hardware threads with logical IDs other than those specified will not be used.

The following example binds two threads to hardware thread 2, one to hardware thread 4, and one to hardware thread 6 if four threads are used.

```
% setenv SUNW_MP_PROCBIND "2 2 4 6"
```
■ Two non-negative integers separated by a hyphen ("-") – The OpenMP threads will be bound in a round-robin fashion to hardware threads in the range that begins with the first logical ID and ends with the second logical ID. The first integer must be less than or equal to the second integer. Hardware threads with logical IDs other than those in the range will not be used.

For example:

```
% setenv SUNW_MP_PROCBIND "0-6"
```
If the value specified for SUNW\_MP\_PROCBIND is invalid, or if an invalid logical ID is given, an error message results and execution of the program will terminate.

If the number of OpenMP threads is greater than the number of hardware threads available, then some hardware threads will have more than one OpenMP thread bound to them. This situation can negatively impact performance.

## **5.4 Interaction With Processor Sets**

A processor set is a subset of the system's processors set aside for exclusive use by specified processes. Processor sets allow the binding of processes to groups of processors, rather than just a single processor. A processor set can be specified using the psrset(1M) utility on Oracle Solaris platforms, or the taskset command on Linux platforms. Processor binding does not currently respect processor sets specified using the taskset command on Linux.

# **♦ ♦ ♦ C H A P T E R 6** 6

## Automatic Scoping of Variables

Determining the data-sharing attributes of variables referenced in an OpenMP construct is called *scoping*. This chapter describes automatic scoping of variables.

## **6.1 Variable Scoping Overview**

In an OpenMP program, every variable referenced in an OpenMP construct is scoped. Generally, a variable referenced in a construct may be scoped in one of two ways. Either the programmer explicitly declares the scope of the variable with a *data-sharing attribute clause*, or the compiler automatically applies rules for predetermined and implicitly determined scopes according to Section 2.14.1, "Data-Sharing Attribute Rules", in the OpenMP 4.0 specification. For more information about data-sharing attributes, see Section 2.14.3, "Data-Sharing Attribute Clauses", of the OpenMP 4.0 specification.

Explicitly scoping variables can be tedious and error-prone, especially with large and complicated programs. Moreover, the data-sharing attribute rules can yield some unexpected results. The task directive adds to the complexity and difficulty of scoping.

The automatic scoping feature (called *autoscoping*) supported by the Oracle Developer Studio compilers relieves the programmer from having to explicitly determine the scopes of variables. With autoscoping, the compiler determines the scopes of variables by using some smart rules in a simple user model.

Earlier compiler releases limited autoscoping to variables in a parallel construct. Current Oracle Developer Studio compilers extend the autoscoping feature to scalar variables referenced in a task construct.

## **6.2 Autoscoping Data Scope Clause**

Autoscoping is invoked either by specifying the variables to be scoped on a \_\_auto data scope clause or by using a default ( auto) clause. Both are Oracle Developer Studio extensions to the OpenMP specification.

## **6.2.1 \_\_auto Clause**

Syntax: \_\_auto(*list-of-variables*)

For Fortran, \_\_AUTO(*list-of-variables*) is also accepted.

The auto clause can appear on a parallel directive (including parallel for/do, parallel sections, and Fortran parallel workshare directive) or on a task directive.

The auto clause on a parallel or task construct directs the compiler to automatically determine the scopes of the named variables in the construct. (Note the two underscores before auto.)

If a variable is specified in the auto clause, then it cannot be specified in any other data sharing attribute clause.

## **6.2.2 default(\_\_auto) Clause**

Syntax: default( auto)

For Fortran, DEFAULT( AUTO) is also accepted.

The default(\_\_auto) clause can appear on a parallel directive (including parallel for/do, parallel sections, and Fortran parallel workshare directive), or on a task directive.

The default (equto) clause on a parallel or task construct directs the compiler to automatically determine the scopes of all variables referenced in the construct that are not explicitly scoped in any data scope clause.

## <span id="page-62-0"></span>**6.3 Scoping Rules for a parallel Construct**

When doing automatic scoping, the compiler applies the rules described in this section to determine the scope of a variable in a parallel construct. These rules do not apply to variables scoped implicitly by the OpenMP specification, such as loop index variables of worksharing for/do loops.

## **6.3.1 Scoping Rules for Scalar Variables in a parallel Construct**

When autoscoping a scalar variable that is referenced in a parallel construct and that does not have predetermined or implicitly determined scope, the compiler checks the use of the variable against the following rules PS1 - PS3 in the given order.

- PS1: If the use of the variable in the parallel construct is free of data race conditions for the threads in the team executing the construct, then the variable is scoped as shared.
- PS2: If in each thread executing the parallel construct the variable is always written before being read by the same thread, then the variable is scoped as private. The variable is scoped as lastprivate if it can be scoped private and it is read before it is written after the parallel construct, and the construct is either a parallel for/do or a parallel sections.
- PS3: If the variable is used in a reduction operation that can be recognized by the compiler, then the variable is scoped as reduction with that particular operation type.

## **6.3.2 Scoping Rule for Arrays in a parallel Construct**

■ PA1: If the use of the array in the parallel construct is free of data race conditions for the threads in the team executing the construct, then the array is scoped as shared.

## <span id="page-62-1"></span>**6.4 Scoping Rules for Scalar Variables in a task Construct**

When doing automatic scoping, the compiler applies the rules described in this section to determine the scope of a scalar variable in a task construct.

**Note -** In this release of Oracle Developer Studio, autoscoping for tasks does not handle arrays.

When autoscoping a scalar variable that is referenced in a task construct and that does not have predetermined or implicitly determined scope, the compiler checks the use of the variable against the rules TS1 - TS5 in the numeric order. These rules do not apply to variables scoped implicitly by the OpenMP specification, such as loop index variables of parallel for/do loops.

- TS1: If the use of the variable is read-only in the task construct and read-only in the parallel construct in which the task construct is enclosed, then the variable is autoscoped as firstprivate.
- TS2: If the use of the variable is free of data race and the variable will be accessible while the task is executing, then the variable is autoscoped as shared.
- TS3: If the use of the variable is free of data race, is read-only in the task construct, and the variable may not be accessible while the task is executing, then the variable is autoscoped as firstprivate.
- TS4: If the use of the variable is not free of data race, and in each thread executing the task construct the variable is always written before being read by the same thread, and the value assigned to the variable in the task is not used outside the task, then the variable is autoscoped as private.
- TS5: If the use of the variable is not free of data race, and the variable is not read-only in the task construct, and some read in the task might get the value assigned outside the task, and the value assigned to the variable inside the task is not used outside the task, then the variable is autoscoped as firstprivate.

## **6.5 Notes About Autoscoping**

Specifying the auto(*list-of-variables*) or default(auto) clause on a parallel construct doesn't imply that the same clause applies to task constructs that are lexically or dynamically enclosed in the parallel construct.

When autoscoping a variable that does not have predetermined implicit scope, the compiler checks the use of the variable against the rules in the given order. If a rule matches, the compiler will scope the variable according to the matching rule. If no rule matches, or if autoscoping cannot handle the variable, the compiler will scope the variable as shared and treat the parallel or task construct as if an if(0) (if(.false.) in Fortran) clause was specified. For more information, see ["6.6 Restrictions When Using Autoscoping" on page 65.](#page-64-0)

A variable generally cannot be autoscoped if the use of the variable does not match any of the rules or if the source code is too complex for the compiler to do a sufficient analysis. Function calls, complicated array subscripts, memory aliasing, and user-implemented synchronizations are some typical causes.

## <span id="page-64-0"></span>**6.6 Restrictions When Using Autoscoping**

- To enable autoscoping, the program must be compiled with the -xopenmp option at an optimization level of -xO3 or higher. Autoscoping is not enabled if the program is compiled with -xopenmp=noopt.
- Parallel and task autoscoping in C and C++ can handle only basic data types: integer, floating point, and pointer.
- Task autoscoping cannot handle arrays.
- Task autoscoping in C and C++ cannot handle global variables.
- Task autoscoping cannot handle untied tasks.
- Task autoscoping cannot handle tasks that are lexically enclosed in some other tasks. For example:

```
 #pragma omp task /* task 1 */
 {
   ...
   #pragma omp task /* task 2 */
   {
      ...
   }
  ...
 }
```
In this example, the compiler does not attempt autoscoping for task 2 because it is lexically nested in task 1. The compiler will scope all variables referenced in task 2 as shared and will treat task 2 as if an  $if(0)$  (if(.false.) in Fortran) clause is specified on the task.

- Only OpenMP directives are recognized and used in the analysis. Calls to OpenMP runtime routines are not recognized. For example, if a program uses omp\_set\_lock() and omp unset  $lock()$  to implement a critical section, the compiler is not able to detect the existence of the critical section. Use the critical directive if possible.
- Only synchronizations specified using OpenMP synchronization directives, such as barrier and master, are recognized and used in the data race analysis. User-implemented synchronizations such as busy-waiting are not recognized.

## **6.7 Checking the Results of Autoscoping**

Detailed autoscoping results are displayed in the *compiler commentary*, The compiler produces an inline commentary when the source is compiled with the -g option. The commentary can be viewed with the er\_src command, as shown in the following example. The er\_src command is provided as part of the Oracle Developer Studio software. For more information, see the er\_src(1) man page or the *[Oracle Developer Studio 12.6: Performance Analyzer](http://www.oracle.com/pls/topic/lookup?ctx=E77782-01&id=OSSPA)*.

For a quick check of autoscoping results, compile with the -xvpara option. Compiling with xvpara will give you a general idea about whether autoscoping for a particular construct was successful.

```
EXAMPLE 16 Checking Autoscoping Results With -xvpara
% cat source1.f
       INTEGER X(100), Y(100), I, T
C$OMP PARALLEL DO DEFAULT(__AUTO)
      DO I=1, 100
         T = Y(I)X(I) = T^*T END DO
C$OMP END PARALLEL DO
       END
% f95 -xopenmp -xO3 -xvpara -c -g source1.f
"source1.f", line 2: Autoscoping for OpenMP construct succeeded. 
Check er src for details
```
If autoscoping fails for a particular construct, a warning message is issued when -xvpara is specified, as shown in the following example.

```
EXAMPLE 17 Autoscoping Failure With -xvpara
% cat source2.f
      INTEGER X(100), Y(100), I, T
C$OMP PARALLEL DO DEFAULT(__AUTO)
      DO I=1, 100
        T = Y(I) CALL FOO(X)
        X(I) = T^*T END DO
C$OMP END PARALLEL DO
       END
```

```
% f95 -xopenmp -xO3 -xvpara -c -g source2.f
"source2.f", line 2: Warning: Autoscoping for OpenMP construct failed. 
  Check er_src for details. Parallel region will be executed by
  a single thread.
```
More detailed autoscoping information appears in the compiler commentary displayed by er src, as shown in the following example.

```
EXAMPLE 18 Detailed Autoscoping Results Displayed Using er_src
```

```
% er_src source2.o
Source file: source2.f
Object file: source2.o
Load Object: source2.o
     1. INTEGER X(100), Y(100), I, T
   Source OpenMP region below has tag R1
   Variables autoscoped as SHARED in R1: y
   Variables autoscoped as PRIVATE in R1: t, i
   Variables treated as shared because they cannot be autoscoped in R1: x
   R1 will be executed by a single thread because 
     autoscoping for some variable s was not successful
   Private variables in R1: i, t
   Shared variables in R1: y, x
     2. C$OMP PARALLEL DO DEFAULT(__AUTO)
   Source loop below has tag L1
   L1 parallelized by explicit user directive
   L1 autoparallelized
   L1 parallel loop-body code placed in function _$d1A2.MAIN_ 
      along with 0 inner loops
   L1 could not be pipelined because it contains calls
     3. DO I=1, 100
    4. T = Y(I) 5. CALL FOO(X)
    6. X(I) = T^*T 7. END DO
     8. C$OMP END PARALLEL DO
     9. END
    10.
```
## **6.8 Autoscoping Examples**

This section provides some examples to illustrate how the autoscoping rules work. The rules are described in ["6.3 Scoping Rules for a](#page-62-0) parallel Construct[" on page 63](#page-62-0) and ["6.4 Scoping](#page-62-1) [Rules for Scalar Variables in a task Construct" on page 63.](#page-62-1)

**EXAMPLE 19** Complex Example Illustrating Autoscoping Rules

```
 1. REAL FUNCTION FOO (N, X, Y)
2. INTEGER N, I
3. REAL X(*), Y(*) 4. REAL W, MM, M
 5.
6. W = 0.0 7.
 8. C$OMP PARALLEL DEFAULT(__AUTO)
 9.
10. C$OMP SINGLE
11. M = 0.012. C$OMP END SINGLE
13.
14. MM = 0.0
15.
16. C$OMP DO
17. DO I = 1, N
18. T = X(I)19. Y(I) = T20. IF (MM .GT. T) THEN<br>21. W = W + TW = W + T22. MM = T<br>23. END IF
23. END IF
24. END DO
25. C$OMP END DO
26.
27. C$OMP CRITICAL
28. IF ( MM .GT. M ) THEN
29. M = MM
30. END IF
31. C$OMP END CRITICAL
32.
33. C$OMP END PARALLEL
34.
35. FOO = W - M
36.
37. RETURN
38. END
```
In this example, function FOO() contains a parallel construct, which contains a single construct, a worksharing do construct, and a critical construct.

The variables I, N, MM, T, W, M, X, and Y, are used in the parallel construct. The compiler determines the scopes of these variables as follows:

- Scalar I is the loop index of the worksharing do loop. The OpenMP specification mandates that I be scoped private.
- Scalar N is only read in the parallel construct and therefore will not cause a data race, so it is scoped as shared following rule PS1.
- Any thread executing the parallel construct will execute line 14, which sets the value of scalar MM to 0.0. This write will cause a data race, so rule PS1 does not apply. The write happens before any read of MM in the same thread, so MM is scoped as private according to rule PS2.
- Similarly, scalar T is scoped as private.
- Scalar W is read and then written at line 21, so rules PS1 and PS2 do not apply. The addition operation is both associative and communicative, therefore,  $W$  is scoped as reduction(+) according to rule PS3.
- Scalar M is written at line 11 which is inside a single construct. The implicit barrier at the end of the single construct ensures that the write at line 11 will not happen concurrently with either the read at line 28 or the write at line 29, and the latter two will not happen at the same time because both are inside the same critical construct. No two threads can access M at the same time. Therefore, the writes and reads of M in the parallel construct do not cause a data race, and, following rule S1, M is scoped as shared.
- Array X is only read and not written in the construct, so it is scoped as shared by rule PA1.
- The writes to array Y are distributed among the threads, and no two threads will write to the same element of Y. Because no data race occurs, Y is scoped as shared according to rule PA1.

**EXAMPLE 20** QuickSort Example

```
static void par_quick_sort (int p, int r, float *data)
{
   if (p < r) {
      int q = partition (p, r, data);
       #pragma omp task default(__auto) if ((r-p)>=low_limit)
       par_quick_sort (p, q-1, data);
       #pragma omp task default(__auto) if ((r-p)>=low_limit)
       par_quick_sort (q+1, r, data);
```

```
 }
}
int main ()
{
  ...
  #pragma omp parallel
  {
     #pragma omp single nowait
    par quick sort (0, N-1, \deltaData[0]); }
  ...
}
er src shows the following compiler commentary:
      Source OpenMP region below has tag R1
      Variables autoscoped as FIRSTPRIVATE in R1: p, q, data
      Firstprivate variables in R1: data, p, q
        47. #pragma omp task default( auto) if ((r-p)>=low limit)
         48. par_quick_sort (p, q-1, data);
      Source OpenMP region below has tag R2
      Variables autoscoped as FIRSTPRIVATE in R2: q, r, data
      Firstprivate variables in R2: data, q, r
         49. #pragma omp task default(__auto) if ((r-p)>=low_limit)
         50. par_quick_sort (q+1, r, data);
```
The scalar variables *p* and *q*, and the pointer variable data, are read-only in the task construct, and read-only in the parallel construct. Therefore, they are autoscoped as firstprivate according to TS1.

**EXAMPLE 21** Fibonacci Example int fib (int n) { int x, y; if (n < 2) return n; #pragma omp task default(\_\_auto)  $x = fib(n - 1);$  #pragma omp task default(\_\_auto)  $y = fib(n - 2);$ #pragma omp taskwait

```
return x + y;
}
er src shows the following compiler commentary:
   Source OpenMP region below has tag R1
   Variables autoscoped as SHARED in R1: x
   Variables autoscoped as FIRSTPRIVATE in R1: n
   Shared variables in R1: x
   Firstprivate variables in R1: n
    24. #pragma omp task default(__auto) /* shared(x) firstprivate(n) */
   25. x = fib(n - 1); Source OpenMP region below has tag R2
   Variables autoscoped as SHARED in R2: y
   Variables autoscoped as FIRSTPRIVATE in R2: n
   Shared variables in R2: y
   Firstprivate variables in R2: n
   26. #pragma omp task default(_auto) /* shared(y) firstprivate(n) */
   27. y = fib(n - 2); 28. 
    29. #pragma omp taskwait
   30. return x + y;
    31. }
```
Scalar *n* is read-only in the task constructs and read-only in the parallel construct. Therefore, *n* is autoscoped as firstprivate, according to TS1.

Scalar variables *x* and *y* are local variables of function fib(). Accesses to *x* and *y* in both tasks are free of data race. Because there is a taskwait, the two tasks will complete execution before the thread executing fib() (which encountered and generated the tasks) exits fib(). This implies that *x* and *y* will be accessible while the two tasks are executing. Therefore, *x* and *y* are autoscoped as shared, according to TS2.

**EXAMPLE 22** Example With single and task Constructs

```
int main(void)
{
  int yy = 0;
   #pragma omp parallel default(__auto) shared(yy)
   {
    int xx = 0;
     #pragma omp single
     {
        #pragma omp task default(__auto) // task1
```

```
 {
         xx = 20; }
    }
    #pragma omp task default(__auto) // task2
    {
      yy = xx; }
  }
  return 0;
}
er src shows the following compiler commentary:
   Source OpenMP region below has tag R1
   Variables autoscoped as PRIVATE in R1: xx
   Private variables in R1: xx
   Shared variables in R1: yy
    7. #pragma omp parallel default(_auto) shared(yy)
     8. {
     9. int xx = 0;
    10.
   Source OpenMP region below has tag R2
    11. #pragma omp single
    12. {
   Source OpenMP region below has tag R3
   Variables autoscoped as SHARED in R3: xx
   Shared variables in R3: xx
    13. #pragma omp task default(__auto) // task1
    14. {
   15. xx = 20; 16. }
    17. }
    18.
   Source OpenMP region below has tag R4
   Variables autoscoped as PRIVATE in R4: yy
   Variables autoscoped as FIRSTPRIVATE in R4: xx
   Private variables in R4: yy
   Firstprivate variables in R4: xx
    19. #pragma omp task default(__auto) // task2
    20. {
    21. yy = xx;
    22. }
```
23. }

In this example, *xx* is a private variable in the parallel construct. One of the threads in the team modifies its initial value of *xx* by executing task1. Then all of the threads encounter task2, which uses *xx* to do some computation.

In task1, the use of *xx* is free of data race. Because an implicit barrier is at the end of the single construct and task1 should complete before exiting this barrier, *xx* will be accessible while task1 is executing. Therefore, according to TS2, *xx* is autoscoped as shared on task1.

In task2, the use of *xx* is read-only. However, the use of *xx* is not read-only in the enclosing parallel construct. Because *xx* is predetermined as private for the parallel construct, whether *xx* will be accessible while task2 is executing is not certain. Therefore, according to TS3, *xx* is autoscoped firstprivate on task2.

In task2, the use of *yy* is not free of data race, and in each thread executing task2, the variable *yy* is always written before being read by the same thread. So, according to TS4, yy is autoscoped private on task2.

**EXAMPLE 23** Example With task and taskwait Constructs

```
int foo(void)
{
  int xx = 1, yy = 0;
   #pragma omp parallel shared(xx,yy)
   {
     #pragma omp task default(__auto)
     {
        xx += 1;
        #pragma omp atomic
        yy += xx;
     }
     #pragma omp taskwait
   }
   return 0;
}
er_src shows the following compiler commentary:
    Source OpenMP region below has tag R1
    Shared variables in R1: yy, xx
      5. #pragma omp parallel shared(xx,yy)
```
6. {

```
 Source OpenMP region below has tag R2
 Variables autoscoped as SHARED in R2: yy
 Variables autoscoped as FIRSTPRIVATE in R2: xx
 Shared variables in R2: yy
 Firstprivate variables in R2: xx
  7. #pragma omp task default(__auto)
  8. {
  9. xx += 1;
 10.
 11. #pragma omp atomic
 12. yy += xx;
 13. }
 14.
 15. #pragma omp taskwait
 16. }
```
The use of *xx* in the task construct is not read-only and is not free of data race. However the read of *x* in the task gets the value of *x* defined outside the task (because *xx* is shared in the parallel construct) Therefore, according to TS5, *xx* is autoscoped as firstprivate.

The use of *yy* in the task construct is not read-only but is free of data race. *yy* will be accessible while the task is executing because there is a taskwait. Therefore, according to TS2, *yy* is autoscoped as shared.

# **\*\*\*** CHAPTER 7

# Scope Checking

Oracle Developer Studio C, C++, and Fortran compilers provide a scope-checking feature whereby the compiler determines whether variables in an OpenMP program are correctly scoped. This chapter describes how to use the scope checking feature.

# **7.1 Scope Checking Overview**

Autoscoping can help you decide how to scope variables. However, for some complicated programs, autoscoping might not be successful or the result of autoscoping might not be what you expects. Incorrect scoping can cause inconspicuous yet serious problems. For example, incorrectly scoping a variable as shared may cause a data race; incorrectly privatizing a variable may result in an undefined value for the variable inside the construct.

Based on the compiler's capabilities, scope checking can discover potential problems including data races, inappropriate privatization or reduction of variables, and other scoping issues. During scope checking, the compiler checks the data-sharing attributes specified by the programmer, the predetermined and implicitly determined data-sharing attributes, and the autoscoping results.

# **7.2 Using the Scope Checking Feature**

<span id="page-74-0"></span>To enable scope checking, compile the OpenMP program with the -xvpara and -xopenmp options. The optimization level should be -xO3 or higher. Scope checking does not work if the program is compiled with just -xopenmp=noopt. If the optimization level is less than -xO3, the compiler will issue a warning message and will not do any scope checking.

During scope checking, the compiler will check all OpenMP constructs. If the scoping of some variables causes problems, the compiler will issue warning messages, and, in some cases, provide suggestions for the correct data-sharing attribute clauses to use. For example, warning messages are issued if the compiler detects the following situations:

- Loops are parallelized using OpenMP directives when there are data dependencies between different loop iterations
- OpenMP data-sharing attribute clauses can be problematic if, for example, you specify a variable to be shared in a parallel region when accesses to the variable in the parallel region might cause data race, or you specify a variable to be private in a parallel region when the value assigned to the variable in the parallel region is used after the parallel region.

<span id="page-75-0"></span>The following example illustrates scope checking.

```
EXAMPLE 24 Scope Checking With -xvpara
% cat t.c
#include <omp.h>
#include <string.h>
int main()
{
   int g[100], b, i;
   memset(g, 0, sizeof(int)*100);
   #pragma omp parallel for shared(b)
  for (i = 0; i < 100; i++) {
    b := g[i]; }
   return 0;
}
% cc -xopenmp -xO3 -xvpara source1.c
"source1.c", line 10: Warning: inappropriate scoping
          variable 'b' may be scoped inappropriately as 'shared'
          . write at line 13 and write at line 13 may cause data race
"source1.c", line 10: Warning: inappropriate scoping
          variable 'b' may be scoped inappropriately as 'shared'
          . write at line 13 and read at line 13 may cause data race
```
The compiler will not do scope checking if the optimization level is less than -xO3.

% **cc -xopenmp=noopt -xvpara source1.c** "source1.c", line 10: Warning: Scope checking under vpara compiler option is supported with optimization level -xO3 or higher. Compile with a higher optimization level to enable this feature

The following example illustrates how potential scoping errors are reported.

```
EXAMPLE 25 Scoping Errors Example
% cat source2.c
#include <omp.h>
int main()
{
  int g[100];
  int r=0, a=1, b, i;
  #pragma omp parallel for private(a) lastprivate(i) reduction(+:r)
  for (i = 0; i < 100; i++) {
   g[i] = a;b = b + g[i];r = r * g[i]; }
 a = b; return 0;
}
% cc -xopenmp -xO3 -xvpara source2.c
"source2.c", line 8: Warning: inappropriate scoping
         variable 'r' may be scoped inappropriately as 'reduction'
         . reference at line 13 may not be a reduction of the specified type
"source2.c", line 8: Warning: inappropriate scoping
         variable 'a' may be scoped inappropriately as 'private'
         . read at line 11 may be undefined
         . consider 'firstprivate'
"source2.c", line 8: Warning: inappropriate scoping
         variable 'i' may be scoped inappropriately as 'lastprivate'
         . value defined inside the parallel construct is not used outside
         . consider 'private'
"source2.c", line 8: Warning: inappropriate scoping
         variable 'b' may be scoped inappropriately as 'shared'
         . write at line 12 and write at line 12 may cause data race
"source2.c", line 8: Warning: inappropriate scoping
         variable 'b' may be scoped inappropriately as 'shared'
         . write at line 12 and read at line 12 may cause data race
```
This example shows some typical errors that scope checking can detect.

- 1. *r* is specified as a reduction variable whose operation is +, but actually the operation should be \*.
- 2. *a* is explicitly scoped as private. Because private variables do not have an initial value, the reference on line 11 to *a* could read undefined values. The compiler points out this problem and suggests scoping a as firstprivate.
- 3. Variable *i* is the loop index variable. In some cases, the programmer may wish to specify it to be LASTPRIVATE if the value of the loop index is used after the parallel for loop. However, in the above example, *i* is not referenced at all after the loop. The compiler issues a warning and suggests scoping *i* as private. Using private instead of lastprivate can lead to better performance.
- 4. No data-sharing attribute for variable *b* was explicitly specified. According to the OpenMP specification, b will be implicitly scoped as shared. However, scoping *b* as shared will cause a data race. The correct data-sharing attribute of *b* should be reduction.

# <span id="page-77-0"></span>**7.3 Restrictions When Using Scope Checking**

- Scope checking works only with optimization level -x03 or higher. Scope checking does not work if the program is compiled with just -xopenmp=noopt.
- Only OpenMP directives are recognized and used in the analysis. Calls to OpenMP runtime routines are not recognized. For example, if a program uses omp\_set\_lock() and omp unset lock() to implement a critical section, the compiler is not able to detect the existence of the critical section. Use the critical directive if possible.
- Only synchronizations specified using OpenMP synchronization directives, such as barrier and master, are recognized and used in data race analysis. User-implemented synchronizations such as busy-waiting are not recognized.

**Note -** Scope checking with the -xvpara compiler option determines potential problems in the program using static (compile-time) analysis. The Thread Analyzer tool, on the other hand, checks for data races and deadlocks in the program using dynamic (runtime) analysis. Use both of these approaches to detect as many errors as possible in the program.

# **♦ ♦ ♦ C H A P T E R 8** 8

# Performance Considerations

<span id="page-78-0"></span>Once you have a correct, working OpenMP application, consider its overall performance. This chapter provides some best practices to improve the efficiency and scalability of an OpenMP application.

# **8.1 General Performance Recommendations**

This section describes some general techniques for improving the performance of OpenMP applications.

- Minimize synchronization.
	- Avoid or minimize the use of synchronizations such as barrier, critical, ordered, taskwait, and locks.
	- Use the nowait clause where possible to eliminate redundant or unnecessary barriers. For example, there is always an implied barrier at the end of a parallel region. Adding nowait to a worksharing loop in the region that is not followed by any code in the region eliminates one redundant barrier.
	- Use named critical sections for fine-grained locking where appropriate so that not all critical sections in the program will use the same, default lock.
- Use the OMP\_WAIT\_POLICY, SUNW\_MP\_THR\_IDLE, or SUNW\_MP\_WAIT\_POLICY environment variables to control the behavior of waiting threads. By default, idle threads will be put to sleep after a certain timeout period. If a thread does not find work by the end of the timeout period, it will go to sleep, thus avoiding wasting processor cycles at the expense of other threads. The default timeout period might not be appropriate for your application, causing the threads to go to sleep too soon or too late. In general, if an application has dedicated processors to run on, then an active wait policy that would make waiting threads spin would give better performance. If an application runs simultaneously with other applications, then a passive wait policy that would put waiting threads to sleep would be better for system throughput.

■ Parallelize at the highest level possible, such as outermost loops. Enclose multiple loops in one parallel region. In general, make parallel regions as large as possible to reduce parallelization overhead. For example, this construct is less efficient:

```
#pragma omp parallel
{
    #pragma omp for
    {
       ...
    }
}
#pragma omp parallel
{
    #pragma omp for
    {
       ...
    }
}
A more efficient construct:
#pragma omp parallel
{
    #pragma omp for
    {
        ...
    }
    #pragma omp for
```

```
 {
     ...
```
}

}

■ Use a parallel for/do construct, instead of a worksharing for/do construct nested inside a parallel construct. For example, this construct is less efficient:

```
#pragma omp parallel
{
    #pragma omp for
    {
       ... statements ...
    }
}
```
This construct is more efficient:

```
#pragma omp parallel for
{
    ... statements ...
}
```
■ When possible, merge parallel loops to avoid parallelization overhead. For example, merge the two parallel for loops:

```
#pragma omp parallel for
for (i=1; i<N; i++)
    {
      ... statements 1 ...
    }
#pragma omp parallel for
for (i=1; i<N; i++)
    {
      ... statements 2 ...
    }
```
The resulting single parallel for loop is more efficient:

```
#pragma omp parallel for
for (i=1; i<N; i++)
    {
      ... statements 1 ...
      ... statements 2 ...
    }
```
- Use the OMP\_PROC\_BIND or SUNW\_MP\_PROCBIND environment variable to bind threads to processors. Processor binding, when used along with static scheduling, benefits applications that exhibit a certain data reuse pattern where data accessed by a thread in a parallel region will be in the local cache from a previous invocation of a parallel region. See [Chapter 5,](#page-54-0) ["Processor Binding \(Thread Affinity\)"](#page-54-0).
- Use master instead of single where possible.
	- The master directive is implemented as an if statement with no implicit barrier: if (omp get thread num() ==  $\emptyset$ )  $\{...\}$
	- The single construct is implemented similarly to other worksharing constructs. Keeping track of which thread reaches single first adds additional runtime overhead. Moreover, there is an implicit barrier if nowait is not specified, which is less efficient.
- Choose the appropriate loop schedule.
- The static loop schedule requires no synchronization and can maintain data locality when data fits in cache. However, the static schedule could lead to load imbalance.
- The dynamic and guided loop schedules incur a synchronization overhead to keep track of which chunks have been assigned. While these schedules could lead to poor data locality, they can improve load balancing. Experiment with different chunk sizes.
- <span id="page-81-1"></span>■ Use efficient thread-safe memory management. An application could be using malloc() and free() functions explicitly, or implicitly in the compiler-generated code for dynamic arrays, allocatable arrays, vectorized intrinsics, and so on. The thread-safe malloc() and free() in the standard C library, libc.so, have a high synchronization overhead caused by internal locking. Faster versions can be found in other libraries, such as the libmtmalloc.so library. Specify -lmtmalloc to link with libmtmalloc.so.
- Small data sets could cause OpenMP parallel regions to underperform. Use the if clause on the parallel construct to specify that the region should be run in parallel only in those cases where some performance gain can be expected.
- Try nested parallelism if your application lacks scalability beyond a certain level. However, use nested parallelism with care as it adds synchronization overhead because the thread team of every nested parallel region has to synchronize at a barrier. Also, nested parallelism may oversubscribe the machine, leading to degraded performance.
- Use lastprivate with care, as it has the potential of high overhead.
	- Data needs to be copied from a thread's private memory to shared memory before the return from the region.
	- Extra checks are added for lastprivate. For example, the compiled code for a worksharing loop with the lastprivate clause checks which thread executes the sequentially last iteration. This imposes extra work at the end of each chunk in the loop, which may add up if there are many chunks.
- Use explicit flush with care. A flush causes data to be stored to memory, and subsequent data accesses may require reload from memory, all of which decrease efficiency.

# **8.2 Avoid False Sharing**

<span id="page-81-0"></span>Careless use of shared memory structures with OpenMP applications can result in poor performance and limited scalability. Multiple processors updating adjacent shared data in memory can result in excessive traffic on the multiprocessor interconnect and, in effect, cause serialization of computations.

# **8.2.1 What Is False Sharing?**

In most shared memory multiprocessor computers, each processor has its own local cache. The cache acts as a buffer between slow memory and the high speed registers of the processor. Accessing a memory location causes a slice of actual memory (a *cache line*) containing the memory location requested to be copied into the cache. Subsequent references to the same memory location or to those around it are satisfied out of the cache until the system determines it is necessary to maintain the coherency between cache and memory.

*False sharing* occurs when threads on different processors modify variables that reside on the same cache line. This situation is called false sharing (to distinguish it from true sharing) because the threads are not accessing the same variable, but rather are accessing different variables that happen to reside on the same cache line.

When a thread modifies a variable in its cache, the whole cache line on which the variable resides is marked as invalid. If another thread attempts to access a variable on the same cache line, then the modified cache line is written back to memory and the thread fetches the cache line from memory. This occurs because cache coherency is maintained on a cache-line basis and not for individual variables or elements. With false sharing, a thread is forced to fetch a more recent copy of a cache line from memory, even though the variable it is attempting to access has not been modified.

If false sharing occurs frequently, interconnect traffic increases, and the performance and scalability of an OpenMP application suffer significantly. False sharing degrades performance when all of the following conditions occur:

- Shared data is modified by multiple threads
- Multiple threads modify data within the same cache line
- Data is modified very frequently (as in a tight loop)

Note that accessing shared data that is read-only does not lead to false sharing.

## **8.2.2 Reducing False Sharing**

False sharing can typically be detected when accesses to certain variables seem particularly expensive. Careful analysis of parallel loops that play a major part in the execution of an application can reveal performance scalability problems caused by false sharing.

In general, false sharing can be reduced using the following techniques:

- Make use of private or threadprivate data as much as possible.
- Use the compiler's optimization features to eliminate memory loads and stores.
- Pad data structures so that each thread's data resides on a different cache line. The size of the padding is system-dependent, and is the size needed to push a thread's data onto a separate cache line.
- Modify data structures so there is less sharing of data among the threads.

Techniques for tackling false sharing are very much dependent on the particular application. In some cases, a change in the way the data is allocated can reduce false sharing. In other cases, changing the mapping of iterations to threads by giving each thread more work per chunk (by changing the *chunk\_size* value) can also lead to a reduction in false sharing.

# **8.3 Oracle Solaris OS Tuning Features**

<span id="page-83-2"></span>The Oracle Solaris operating system supports features that improve the performance of OpenMP programs. These features include Memory Placement Optimizations (MPO) and Multiple Page Size Support (MPSS).

## **8.3.1 Memory Placement Optimizations**

<span id="page-83-1"></span>Shared memory multiprocessor computers contain multiple processors. Each processor can access all of the memory in the machine. In some shared memory multiprocessors, the memory architecture enables each processor to access some areas of memory more quickly than other areas. Therefore, allocating memory close to the processor that accesses it will reduce latency and improve application performance.

<span id="page-83-0"></span>The Oracle Solaris operating system introduced the locality group (lgroup) abstraction, which is part of the MPO feature. An lgroup is a set of processor-like and memory-like devices in which each processor in the set can access any memory in that set within a bounded latency interval. The library liblgrp.so exports the lgroup abstraction for applications to use for observability and performance tuning. Applications can use the liblgrp.so APIs to perform the following tasks:

- Traverse the group hierarchy
- Discover the contents and characteristics of a given lgroup
- Affect the thread and memory placement on lgroups

By default, the Oracle Solaris operating system attempts to allocate resources for a thread from the thread's home lgroup. For example, by default the operating system attempts to schedule a thread to run on processors in the thread's home lgroup and allocate the thread's memory in the thread's home lgroup.

The following mechanisms can be used to discover and affect thread and memory placement with respect to lgroups:

- The meminfo() system call can be used to discover memory placement.
- The lgrp\_home() function can be used to discover thread placement.
- The lgrp affinity set() function can be used to affect thread and memory placement by setting a thread's affinity for a given lgroup.
- The madvise() function in the standard C library can be used to advise the operating system that a region of user virtual memory is expected to follow a particular pattern of use. The MADV ACCESS flags passed to madvise() are used to affect memory allocation among lgroups. For example, calling madvise() with the MADV\_ACCESS\_LWP flag advises the operating system that the next thread to touch the specified address range is the thread that will access the memory region the most. The OS places the memory for this range and the thread accordingly.

. For more information about the madvise() function, see the madvise(3C) man page.

# **8.3.2 Multiple Page Size Support**

<span id="page-84-1"></span>The Multiple Page Size Support (MPSS) feature in Oracle Solaris allows an application to use different page sizes for different regions of virtual memory. The default page size on a specific platform can be obtained with the pagesize command. The -a option on this command lists all the supported page sizes. For details, see the pagesize(1) man page.

The Translation Lookaside Buffer (TLB) is a data structure used to map virtual memory addresses to physical memory addresses. Some performance penalty is associated with accessing memory which does not have the virtual-to-physical mapping information available in the TLB. Larger page sizes let the TLB map more physical memory using the fixed number of TLB entries. Larger pages may therefore reduce the cost of virtual-to-physical memory mapping and increase overall system performance.

There are several ways to change the default page size for an application:

- <span id="page-84-2"></span>Use the Oracle Solaris command  $ppgsz(1)$ .
- <span id="page-84-3"></span>■ Compile the application with the -xpagesize, -xpagesize\_heap, or the -xpagesize\_stack options. See the  $cc(1)$ ,  $CC(1)$ , or f95(1) man pages for details.
- <span id="page-84-0"></span>■ Preload the mpss.so.1 shared object, which allows the use of environment variables to set the page sizes. See the mpss.so.1(1) man page for details.

86 Oracle Developer Studio 12.6: OpenMP API User's Guide · June 2017

# **♦ ♦ ♦ C H A P T E R 9** 9

# OpenMP Implementation-Defined Behaviors

<span id="page-86-0"></span>This chapter documents how certain OpenMP features behave when the program is compiled using Oracle Developer Studio compilers. See Appendix D of the OpenMP 4.0 Specification for a summary of behaviors described as implemenation-defined in the specification.

# **9.1 OpenMP Memory Model**

<span id="page-86-2"></span>Memory accesses by multiple threads to the same variable without synchronization are not necessarily atomic with respect to each other. Several implementation-dependent and application-dependent factors affect whether accesses are atomic. Some variables might be larger than the largest atomic memory operation on the target platform. Some variables might be misaligned or of unknown alignment. Sometimes there are faster code sequences that use more loads (or stores). Therefore, the compiler and the runtime system might need to use multiple loads (or stores) to access the variable.

When a memory update is on a bit-field variable, the minimum size at which the memory update may also read and write back adjacent variables that are part of another variable such as array or structure elements is the same as that required by the base language. When a memory update is on a variable that is not a bit-field variable, the update will not read and write back adjacent variables that are part of another variable such as array or structure elements.

# **9.2 OpenMP Internal Control Variables**

<span id="page-86-1"></span>The following internal control variables are defined by the implementation:

- *bind-var*: Controls the binding of threads to places. The initial value of *bind-var* is FALSE.
- *default-device-var*: Controls the default target device. The initial value of *default-device-var* is 0 (the host device).
- *def-sched-var*: Controls the implementation defined default scheduling of loop regions. The initial value of *def-sched-var* is static with no chunk size.
- *dyn-var*: Controls whether dynamic adjustment of the number of threads is enabled for encountered parallel regions. The initial value of *dyn-var* is TRUE (that is, dynamic adjustment is enabled).
- *max-active-levels-var*: Controls the maximum number of nested active parallel regions. The initial value of *max-active-levels-var* is 4.
- nthreads-var: Controls the number of threads requested for encountered parallel regions. The initial value of *nthreads-var* is equal to the number of cores, capped at 32.
- *place-partition-var*: Controls the place partition available to the execution environment for encountered parallel regions. The initial value of *place-partition-var* is cores.
- *run-sched-var*: Controls the schedule that the schedule (runtime) clause uses for loop regions. The initial value of *run-sched-var* is static with no chunk size.
- *stacksize-var*: Controls the stack size for threads that the OpenMP implementation creates (also known as helper threads). The initial value of *stacksize-var* is 4 Megabytes for 32-bit applications, and 8 Megabytes for 64-bit applications.
- *thread-limit-var*: Controls the maximum number of threads participating in the OpenMP program. The initial value of *thread-limit-var* is 1024.
- *wait-policy-var*: Controls the desired behavior of waiting threads. The initial value of *waitpolicy-var* is PASSIVE.

# **9.3 Dynamic Adjustment of the Number of Threads**

<span id="page-87-0"></span>This implementation provides the ability to dynamically adjust the number of threads. Dynamic adjustment is enabled by default. Set the OMP\_DYNAMIC environment variable to FALSE or call the omp\_set\_dynamic() routine with a *false* argument to disable dynamic adjustment.

When a thread encounters a parallel construct, the number of threads delivered by this implementation is determined according to Algorithm 2.1 in the OpenMP 4.0 Specification. In exceptional situations, such as lack of system resources, the number of threads supplied will be less than that described in Algorithm 2.1.

If the implementation cannot supply the requested number of threads and dynamic adjustment of the number of threads is enabled, then program execution will continue with the smaller number of threads. If SUNW\_MP\_WARN is set to TRUE or a callback function is registered through a call to sunw\_mp\_register\_warn(), a warning message is issued.

If the implementation cannot supply the requested number of threads and dynamic adjustment of the number of threads is disabled, then the program will issue an error message and the program will stop execution.

# **9.4 OpenMP Loop Directive**

<span id="page-88-1"></span>The integer type used to compute the iteration count of a collapsed loop is long.

<span id="page-88-3"></span>The effect of the schedule(runtime) clause when the *run-sched-var* internal control variable is set to auto is static with no chunk size.

# **9.5 OpenMP Constructs**

<span id="page-88-5"></span><span id="page-88-4"></span><span id="page-88-0"></span>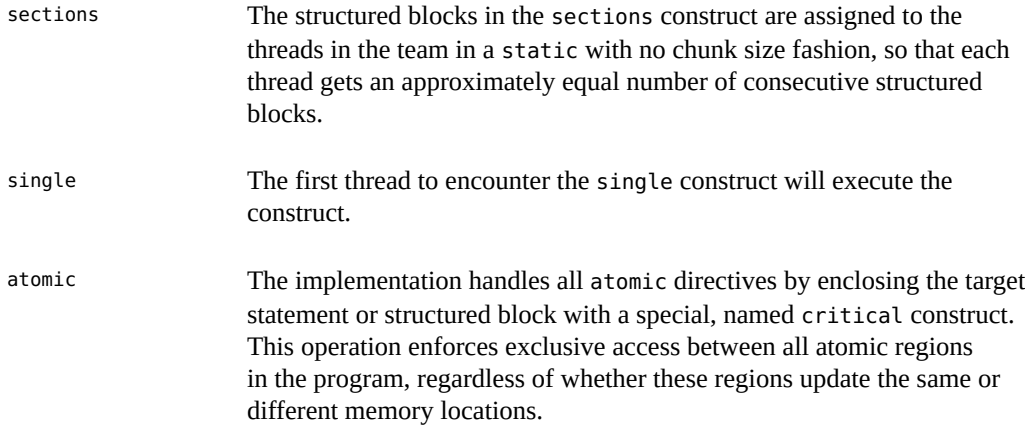

# **9.6 Processor Binding (Thread Affinity)**

<span id="page-88-2"></span>The OpenMP 4.0 specification defines the term *processor* as an implementation defined hardware unit on which one or more OpenMP threads can execute.

In this implementation, the term *processor* is defined as the smallest hardware execution unit on which one or more OpenMP threads can be scheduled, bound, and executed, as documented in the processor\_bind(2) Oracle Solaris man page. Synonyms for *processor* include CPU, virtual processor, and hardware thread. For clarity, the term hardware thread is used consistently in this manual.

In this implementation, the precise definitions of the abstract names threads, cores, and sockets used with the OMP\_PLACES environment variable are follows:

■ threads refers to the hardware threads on the machine.

- cores refers to the physical cores on the machine.
- sockets refers to the physical sockets (processor chips) on the machine.

For more information, see "5.2 OMP\_PLACES and [OMP\\_PROC\\_BIND](#page-55-0)" [on page 56.](#page-55-0) The implementation-defined behaviors of Oracle Developer Studio that are related to OpenMP 4.0 thread affinity are as follows:

- With the *close* thread binding policy, when  $T > P$  and P does not divide T evenly, the assignment of threads to places is as follows: First, each of the P places is assigned S = floor (T/P) threads; the IDs of the threads assigned to a place are a contiguous subset of the thread IDs in the team. Second, each of the first  $T - (P^*S)$  places (starting with the place of the parent thread, and with wrap around) is assigned one additional thread.
- With the *spread* thread binding policy, when T > P and P does not divide T evenly, the assignment of threads to subpartitions is as follows: First, each of the P subpartitions is assigned  $S =$  floor(T/P) threads; the IDs of the threads assigned to a subpartition are a contiguous subset of the thread IDs in the team. Second, each of the first  $T - (P^*S)$ subpartitions (starting with the subpartition containing the place of the parent thread, and with wrap around) is assigned one additional thread.
- If an affinity request cannot be fulfilled, the process is exited with a nonzero status.
- The numbers specified in the OMP\_PLACES environment variable refer to hardware thread IDs.
- When creating a place list of *n* elements by appending the number *n* to an abstract name, the place list will consist of *N* consecutive resources beginning at the resource containing the hardware thread on which the main thread is executing at the time the place list is constructed, with wrap around occurring after the last available named resource is reached.
- If more resources are requested than are available on the machine, an error message is issued and the process is exited with a nonzero status. A resource is available if it contains at least one online hardware thread.
- When the execution environment cannot map a numeric value (either explicitly defined or implicitly derived from an interval) within the OMP\_PLACES list to a hardware thread on the target platform, or if it maps to an unavailable hardware thread, an error message is issued and the process is exited with a nonzero status.
- <span id="page-89-0"></span>■ When the OMP\_PLACES environment variable is defined using an abstract name, each unit of the resource represented by the abstract name is allocated as a single place. The number of allocated units can be specified by a count *n* whose value is no greater than the total number of available units on the machine. On Oracle Solaris platforms, hardware threads pre-emptively reserved by an administrator using psrset(1M) are not considered available. If no available hardware threads remain in the set defined by OMP\_PLACES, an error message is issued and the process is exited with a nonzero status.
- If the affinity request for a parallel construct cannot be fulfilled (because, for example, the system call to bind an OpenMP thread to a hardware thread fails), the resulting behavior is undefined.
- When using OMP\_PLACES, intervals may be used to specify places. This implementation assumes that when an interval specifies a sequence of places, *length* is the number of places in the sequence, and *stride* is the number of hardware thread IDs separating successive places in the sequence. If no *stride* value is specified, then unit stride is assumed.
- The numerical identifiers returned by omp\_get\_place\_proc\_ids() refer to the hardware thread IDs. They are stored in the argument array in ascending numerical order.

## **9.7 Fortran Issues**

<span id="page-90-0"></span>The issues described in this section apply to Fortran only.

# **9.7.1 THREADPRIVATE Directive**

<span id="page-90-1"></span>If the conditions for values of data in the threadprivate objects of threads other than the initial thread to persist between two consecutive active parallel regions do not all hold, then the allocation status of an allocatable array in the second region might be not be currently allocated.

# **9.7.2 SHARED Clause**

Passing a shared variable to a non-intrinsic procedure may result in the value of the shared variable being copied into temporary storage before the procedure reference, and back out of the temporary storage into the actual argument storage after the procedure reference. Use of intervening temporary storage can occur only when the following three conditions hold regarding an actual argument:

- 1. The actual argument is one of the following arguments:
	- A shared variable
	- A subobject of a shared variable
	- An object associated with a shared variable
	- An object associated with a subobject of a shared variable
- 2. The actual argument is one of the following arguments:
	- An array section
	- An array section with a vector subscript
	- An assumed-shape array
	- A pointer array

3. The associated dummy argument for the actual argument is an explicit-shape array or an assumed-size array.

# **9.7.3 Runtime Library Definitions**

<span id="page-91-0"></span>Both the include file omp\_lib.h and the module file omp\_lib are provided in the implementation.

On Oracle Solaris platforms, the OpenMP runtime library routines that take an argument are extended with a generic interface so arguments of different Fortran KIND types can be accommodated.

# Index

### **Numbers and Symbols**

\_\_auto, [62,](#page-61-0) [62](#page-61-1)

## **A**

atomic construct, [89](#page-88-0) automatic scoping, [61](#page-60-0) autoscoping, [61](#page-60-1) checking results of, [66](#page-65-0) data scope clause, [62](#page-61-0) examples, [68](#page-67-0) notes, [64](#page-63-0) restrictions, [65](#page-64-0) rules for, [63](#page-62-0)

## **B**

binding policy, [56](#page-55-1)

## **C**

cache line, [82](#page-81-0) close thread affinity policy, [58](#page-57-0) Code Analyzer and OpenMP, [27](#page-26-0) compiling for OpenMP, [15](#page-14-0)

## **D**

data-sharing attribute clauses, [39](#page-38-0) dbx and OpenMP, [27](#page-26-1) default( auto), [62](#page-61-0)

device constructs limitations, [13](#page-12-0) directive, [14](#page-13-0) dynamic adjustment of number of threads, [88](#page-87-0)

## **E**

environment variables OpenMP, [17](#page-16-0) Oracle Developer Studio, [19](#page-18-0) er\_src, [66](#page-65-0) execution model, [29](#page-28-0) explicit task, [37](#page-36-0) explicitly determined data-sharing attributes, [39](#page-38-1)

## **F**

false sharing, avoiding, [82](#page-81-0) Fibonacci numbers , [40](#page-39-0) autoscoping example, [70](#page-69-0) example of computing using tasks, [40](#page-39-1) final clause, [39](#page-38-2) final task, [39](#page-38-2) fork-join, [29](#page-28-0) Fortran issues, [91](#page-90-0)

## **G**

guided scheduling, [22](#page-21-0)

## **H**

helper threads, [21,](#page-20-0) [29](#page-28-0)

helper thread pool, [21](#page-20-0)

## **I**

idle threads, [20](#page-19-0) implementation-defined behaviors, [87](#page-86-0) implicit task, [37](#page-36-0) implicitly determined data-sharing attributes, [39](#page-38-1) in dependence type, [43](#page-42-0) included task, [38](#page-37-0) inout dependence type, [43](#page-42-0) internal control variables, [87](#page-86-1)

### **L**

lgroup, [84](#page-83-0) libc.so, [82](#page-81-1) liblgrp.so, [84](#page-83-0) linmtmalloc.so, [82](#page-81-1) locality group, [84](#page-83-0) locks, [49](#page-48-0) loop directive, [89](#page-88-1)

### **M**

master thread affinity policy, [58](#page-57-1) memory model, [87](#page-86-2) Memory Placement Optimization feature, [84](#page-83-1) mergeable clause, [39](#page-38-3) merged task, [39](#page-38-3) mpss.so.1, [85](#page-84-0) Multiple Page Size Support feature, [85](#page-84-1)

### **N**

nested parallelism, [29](#page-28-1) best practices, [36](#page-35-0) control of, [29](#page-28-2)

### **O**

OMP\_CANCELLATION, [19](#page-18-1)

OMP\_DISPLAY\_ENV, [19](#page-18-2) OMP\_DYNAMIC, [18](#page-17-0) omp get dynamic(), [34](#page-33-0) omp get max active levels(), [26](#page-25-0) omp\_get\_max\_threads(), [34](#page-33-1) omp get nested(), [34](#page-33-2) omp get schedule(), [34](#page-33-3) omp\_lib, [92](#page-91-0) omp\_lib.h, [92](#page-91-0) OMP MAX ACTIVE LEVELS, [18](#page-17-1), [32](#page-31-0) OMP\_NESTED, [18,](#page-17-2) [30](#page-29-0) OMP\_NUM\_THREADS, [17](#page-16-1) OMP PLACES, [18,](#page-17-3) [56](#page-55-1) OMP\_PROC\_BIND, [18,](#page-17-4) [56](#page-55-1) OMP SCHEDULE, [17](#page-16-2) omp\_set\_dynamic(), [34](#page-33-4) omp\_set\_max\_active\_levels(), [26](#page-25-1) omp set nested, [29,](#page-28-2) [34](#page-33-5) omp set num threads(), [26](#page-25-2), [34](#page-33-6) omp set schedule(), [26,](#page-25-3) [34](#page-33-7) OMP\_STACKSIZE, [18](#page-17-5) OMP THREAD LIMIT, [19](#page-18-3) OMP\_WAIT\_POLICY, [18](#page-17-6) OpenMP API specification, [13](#page-12-1) OpenMP runtime library, [13](#page-12-2) Oracle Solaris OS tuning, [84](#page-83-2) out dependence type, [43](#page-42-0)

## **P**

/proc/cpuinfo, [55](#page-54-1) pagesize command, [85](#page-84-1) PARALLEL environment variable, [19](#page-18-4) parallelism, nested, [29](#page-28-1) Performance Analyzer and OpenMP, [27](#page-26-2) performance, best practices to improve, [79](#page-78-0) ppgsz, [85](#page-84-2) pragma, [14](#page-13-0) predetermined data-sharing attributes, [39](#page-38-1) proc\_bind clause, [57](#page-56-0) processor binding, [55,](#page-54-2) [89](#page-88-2)

processor sets, [60](#page-59-0) psrinfo, [55](#page-54-1) psrset, [60,](#page-59-0) [90](#page-89-0)

### **R**

runtime routines within nested parallel regions, calling, [34](#page-33-8)

## **S**

-stackvar, [25](#page-24-0) scalability and nested parallelism, [82](#page-81-0) schedule, [89](#page-88-3) scheduling constraints for tasks, [41](#page-40-0) scope checking examples, [76](#page-75-0) restrictions, [78](#page-77-0) scoping of variables automatic, [61](#page-60-0) checking, [75](#page-74-0) compiler commentary, [66](#page-65-1) rules, [63](#page-62-1) sections construct, [89](#page-88-4) SIMD constructs limitation, [13](#page-12-3) single construct, [89](#page-88-5) spread thread affinity policy, [58](#page-57-2) stack data, [50](#page-49-0) stack overflow detecting, [25](#page-24-1) stack size, [22,](#page-21-1) [24](#page-23-0) stacks definition, [24](#page-23-0) STACKSIZE, [22](#page-21-1) SUNW MP\_GUIDED\_WEIGHT, [22](#page-21-2) SUNW\_MP\_MAX\_NESTED\_LEVELS, [22](#page-21-3) SUNW MP\_MAX\_POOL\_THREADS, [21](#page-20-0), [31](#page-30-0) SUNW MP\_PROCBIND, [21,](#page-20-1) [59](#page-58-0) SUNW\_MP\_THR\_IDLE, [20](#page-19-0) SUNW\_MP\_WAIT\_POLICY, [23](#page-22-0) SUNW\_MP\_WARN, [20](#page-19-1)

## **T**

task construct automatic scoping rules, [63](#page-62-0) task dependence, [43](#page-42-1) task scheduling constraints, [41](#page-40-0) task scheduling point, [37](#page-36-1) task synchronization, [46](#page-45-0) taskgroup directive, [46](#page-45-0) tasking model, [37](#page-36-2) example, [40](#page-39-0) taskset, [60](#page-59-0) taskwait directive, [40,](#page-39-0) [46](#page-45-0) thread affinity, [55,](#page-54-3) [89](#page-88-2) controlling, [57](#page-56-1) policy, [56](#page-55-1) Thread Analyzer and OpenMP, [27](#page-26-3) threadprivate, [49](#page-48-1), [91](#page-90-1) threads, dynamically adjusting number of, [88](#page-87-0) tied task, [37](#page-36-3) tuning features, [84](#page-83-2)

## **U**

undeferred task, [38](#page-37-1) untied task, [37](#page-36-3)

### **W**

weighting factor, [22](#page-21-0)

## **X**

-xcheck=stkovf, [25](#page-24-1) -xopenmp, [15](#page-14-1) -xopenmp flag default values, [16](#page-15-0) suboptions for, [15](#page-14-2) -xpagesize, [85](#page-84-3) -xvpara, [75](#page-74-0)

96 Oracle Developer Studio 12.6: OpenMP API User's Guide · June 2017